# **UNIVERSITY OF TWENTE.**

### **PROGRAMME INTRODUCTION MASTER PSYCHOLOGY 5 FEBRUARY 2024**

**ACADEMIC YEAR 2023-2024 STARTING DATE FEBRUARY 2024**

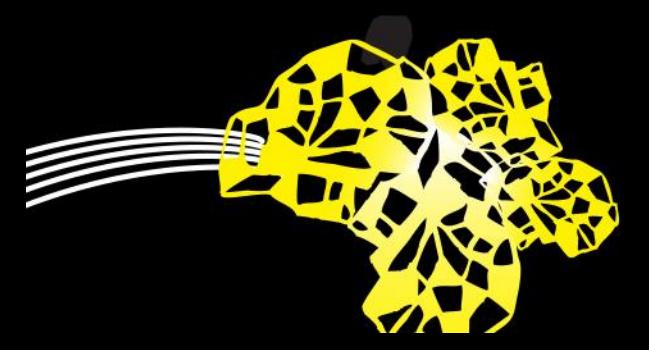

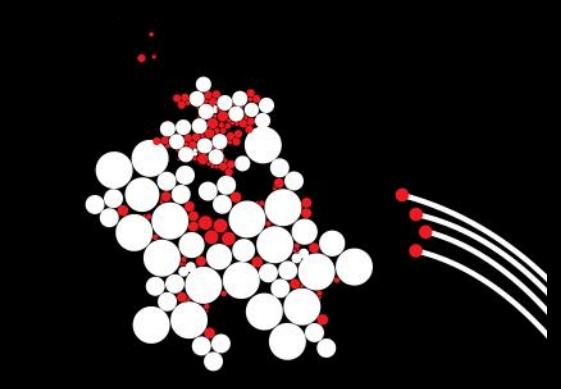

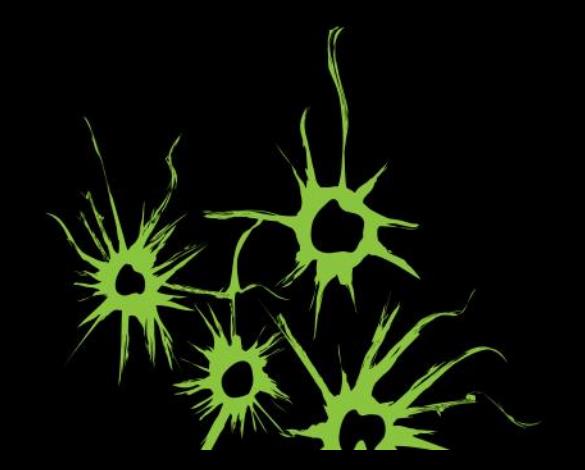

#### **OVERVIEW PRESENTATION**

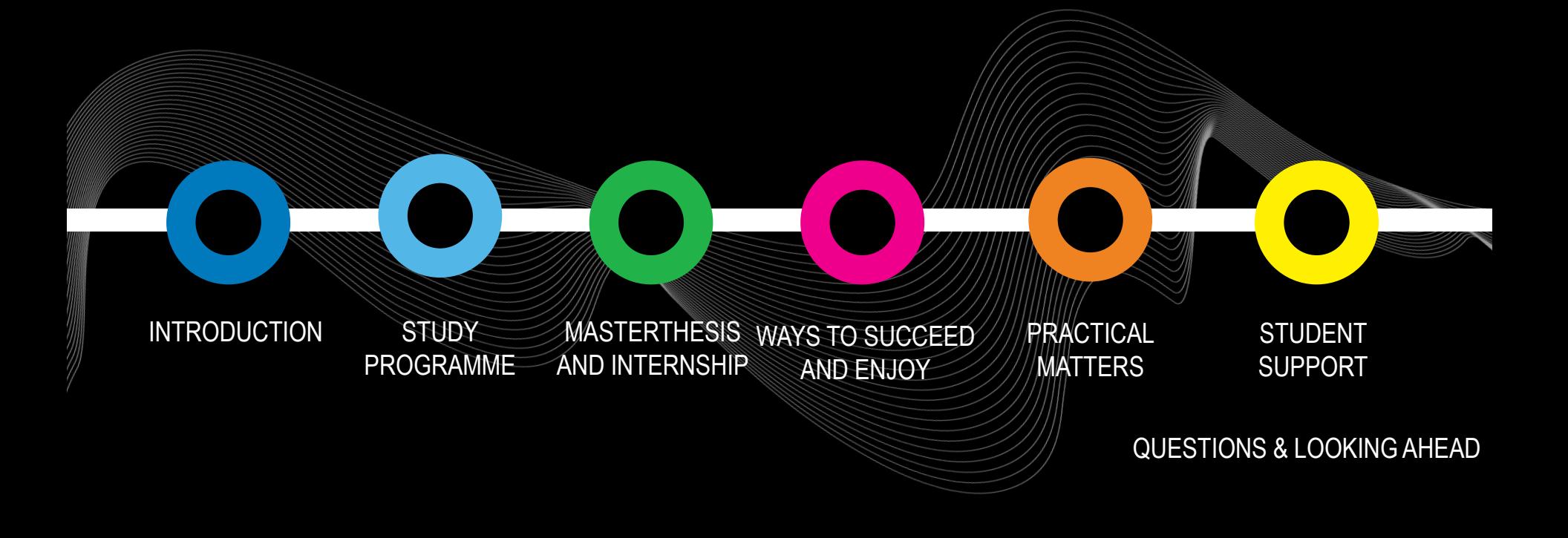

# **1. LET US INTRODUCE OURSELVES**

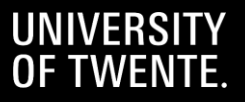

**What did you do last year?** a) International degree b) BSc somewhere else in NL c) BSc at the UT d) Pre-master e) Other

**NICE TO MEET YOU! WHO ARE YOU?**

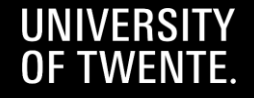

# **What is your current living situation?**

- a) I live on my own, own apartment/flat/etc.
- b) I live in a shared house
- c) live at home, with my family
- d) I live together with my partner
- e) Other

## **NICE TO MEET YOU! WHO ARE YOU?**

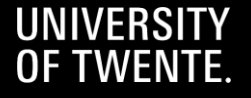

## **What are you most looking forward to?**

- a) Content of the courses
- b) Internship
- c) Writing my thesis d) Student life in Enschede e) Other

# **NICE TO MEET YOU! WHO ARE YOU?**

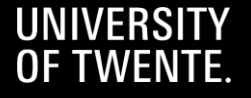

#### CHRISTINA BODE **PROGRAMME DIRECTOR**

#### ANNEKE LAARHUIS **EDUCATIONAL SUPPORT**

#### MARLOU VAN NUS **STUDY ADVISER**

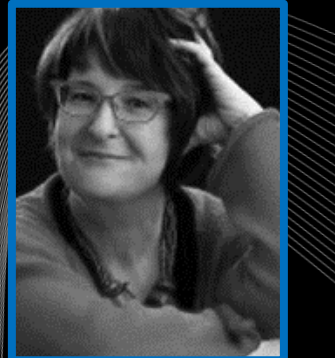

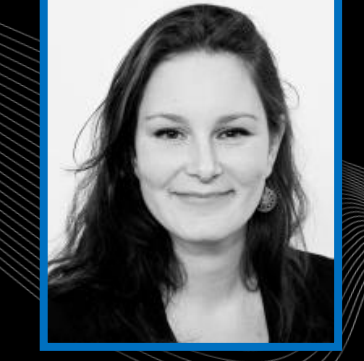

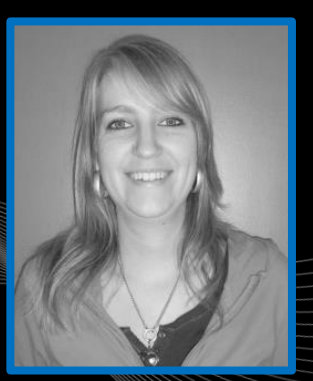

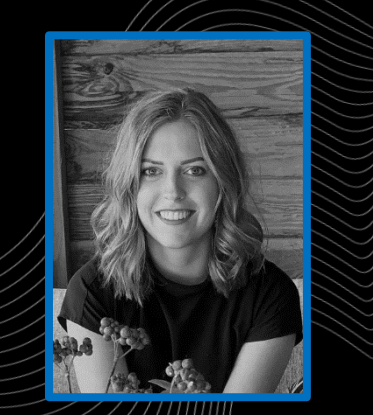

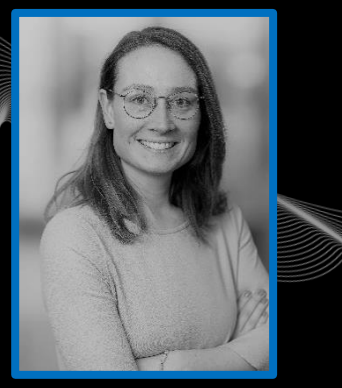

#### MANON TE VAARWERK **PROGRAMME COORDINATOR**

## **NICE TO MEET YOU! PSY TEAM**

Romee Olde Keizer **STUDY ADVISER**

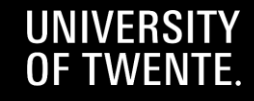

**BOZ / Educational Affairs Office** 

**Anneke Laarhuis Citadel, Room H428 (Mondays – Fridays) E-mail: BOZ-PSY@utwente.nl Phone: +3153 489 2570**

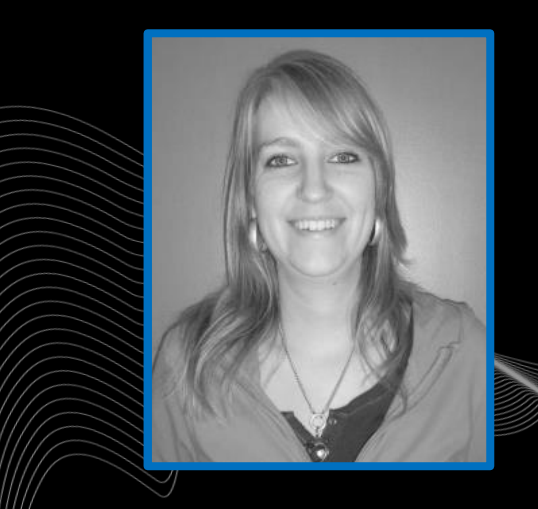

### **NICE TO MEET YOU! BOZ**

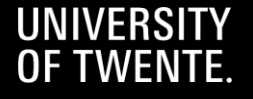

**International Student Support Officer**

**Annemieke van der Grijspaarde Ravelijn, room 3276 E-mail: internationalstudentsupport-bms@utwente.nl Phone: +3153 489 4633** 

**MoMi information session - VISA students - Bafög Invitation by e-mail, MANDATORY**

#### **NICE TO MEET YOU!**

**ISSO**

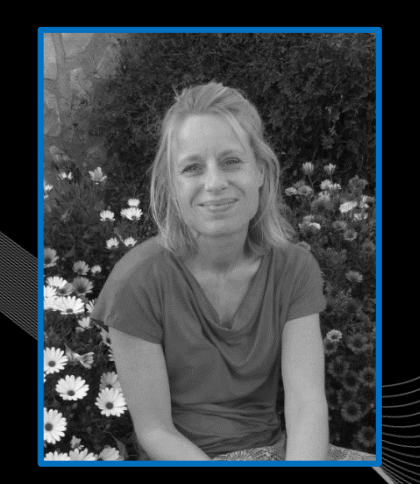

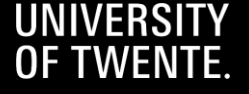

BMS Wellbeing study advisers Mirjam Koehorst and Julia Lange

Appointment: [Planzelf.nl](https://www.planzelf.nl/enterprise/bij/utwente_bms/en)

Walking & talking Outreach support group for international students

#### **NICE TO MEET YOU!**

**Well-being**

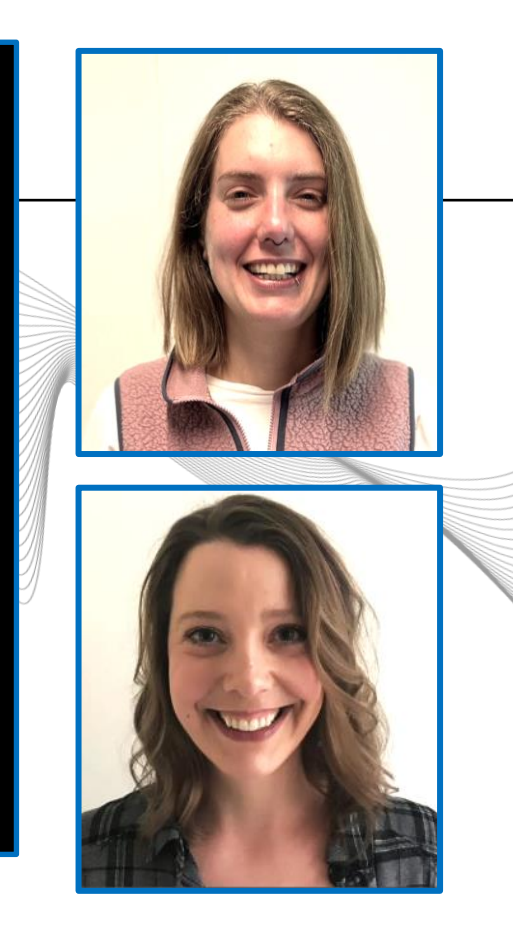

#### **Study advisers (pre-)master Psychology**

Contact information: [Study Advisers | Home SACC \(utwente.nl\)](https://www.utwente.nl/en/ces/sacc/coaching-counselling/study-coaching/study-advisers/) E-mail: [Studieadviseur-MPS@utwente.nl](mailto:Studieadviseur-MPS@utwente.nl) Appointment: [Planzelf.nl](https://www.planzelf.nl/enterprise/bij/utwente_bms/en) Open office hours: Every Tuesday 12:45-13:45 in C104 & C108

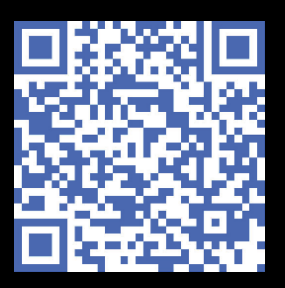

### **NICE TO MEET YOU! STUDY ADVISERS**

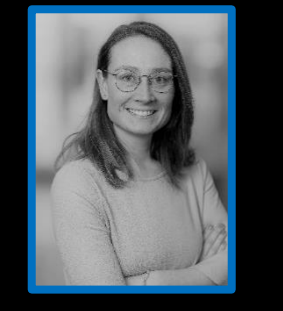

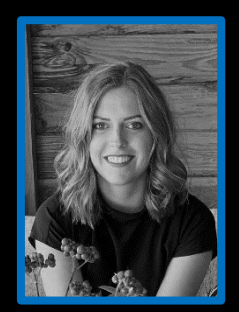

Marlou van Nus Romee Olde Keizer

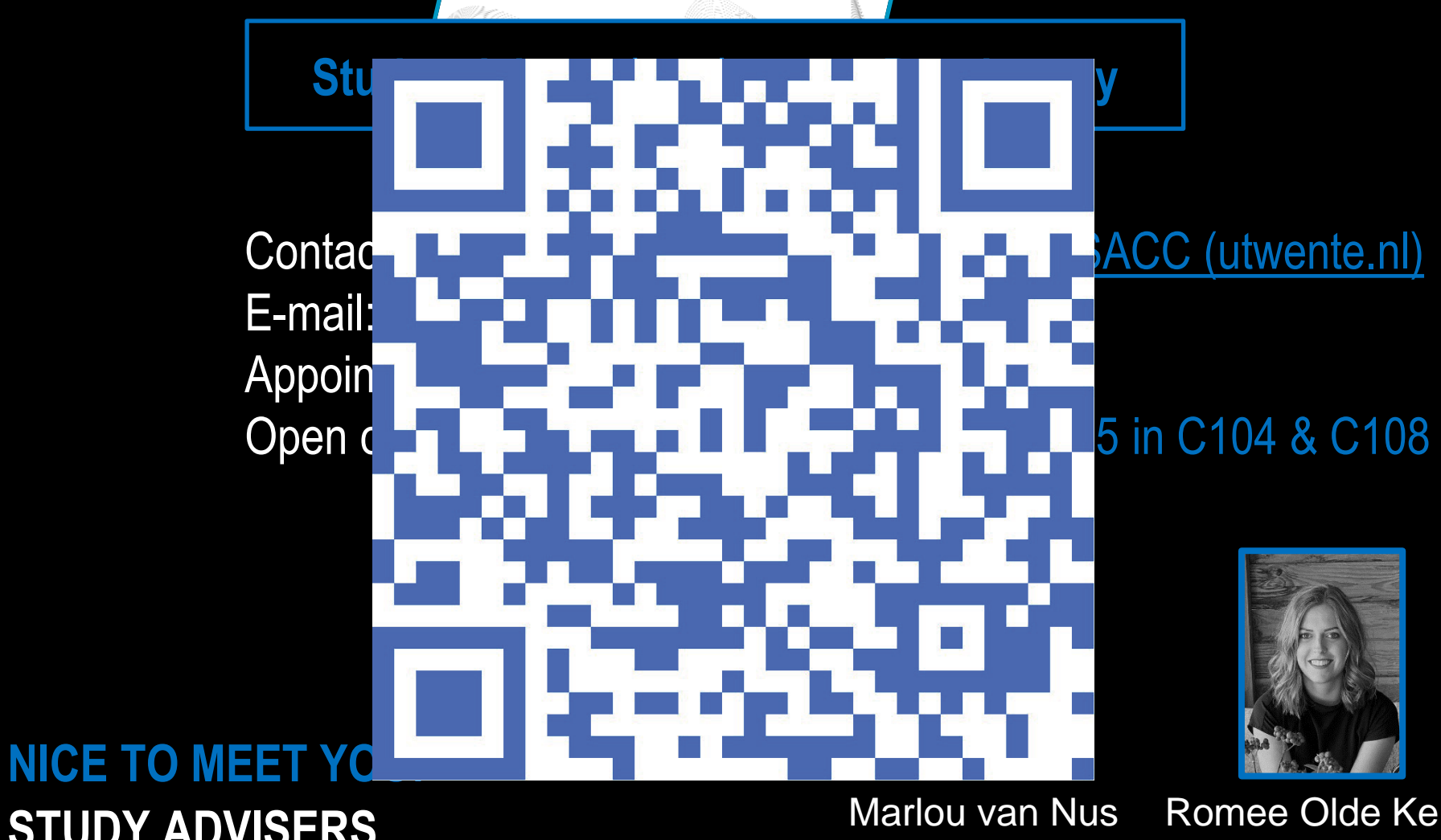

**STUDY ADVISERS** 

Marlou van Nus Romee Olde Keizer

# **PSY TEACHERS CUBICUS BUILDING**

 $\mathbf{K} = \frac{1}{2} \mathbf{W} \mathbf{V} + \frac{1}{2} \mathbf{W} \mathbf{V} + \frac{1}{2} \mathbf{W} \mathbf{V}$ 

**Republican States of the Control** of the Control of the Control of the Control of the Control of the Control of the Control of the Control of the Control of the Control of the Control of the Control of the Control of the

**Recommendation Recommendation** 

**Educational applications UT applications** 

<u>respectively. The special circumstances</u>

 $F_0$  text: to modify choose 'Insert 'Insert 'Insert 'Insert 'Insert 'Insert 'Insert 'Insert 'Insert 'Insert 'Insert 'Insert 'Insert 'Insert 'Insert 'Insert 'Insert 'Insert 'Insert 'Insert 'Insert 'Insert 'Insert 'Insert

earlier) then 'Header and Footer'

▪ Study programme B1

#### **INTRODUCTORY MEETING MASTER'S SPECIALISATION**

**Meet the track coordinator in the first lecture week**

**Exact time and location can be found in the [timetable](https://rooster.utwente.nl/)**

- **- Psychology Conflict, Risk & Safety M 2A**
- **- Psychology Health Psychology & Technology M 2A**
- **- Psychology Human Factors & Engineering Psychology M 2A**
- **- Psychology Educational Psychology M 2A**
- **- Psychology Positive Clinical Psychology & Technology M 2A**

### **NICE TO MEET YOU! STUDY ADVISERS**

![](_page_13_Picture_9.jpeg)

# **2. STUDY PROGRAMME**

![](_page_14_Picture_1.jpeg)

公民

#### **MASTER'S PROGRAMME**

[Psychology master's programme](https://www.utwente.nl/en/psy/master/) website

Elective courses (except for PCPT):

- Learning and Instruction
- Design of Persuasive Health Technology
- Psychology of sustainability
- User Psychology
- Behaviour & Technology

Adaptions to study programme  $\rightarrow$  [Study adviser](mailto:Studieadviseur-MPS@utwente.nl)

![](_page_15_Picture_9.jpeg)

# **3. MASTERTHESIS AND INTERNSHIP**

![](_page_16_Picture_1.jpeg)

![](_page_17_Picture_0.jpeg)

![](_page_17_Picture_1.jpeg)

![](_page_17_Picture_2.jpeg)

### **MASTER THESIS OVERVIEW**

This website, the graduation web, provides you with all information on procedures and guidelines with regard to the graduation phase of your Psychology master's (MPS) degree programme. We wish you success while completing your master's degree progamme! In case there are questions left, please do not hesitate to contact Anneke Laarhuis of the Educational Affairs Office in Ravelijn (BOZ-PSY@utwente.nl) or your study adviser (studieadviseur-mps@utwente.nl)

On behalf of the Psychology-staff,

Christina Bode (programme director), Manon te Vaarwerk (programme coordinator) and the study advisers

![](_page_18_Picture_25.jpeg)

![](_page_18_Picture_5.jpeg)

### **MASTER THESIS OVERVIEW**

This website, the graduation web, provides you with all information on procedures and guidelines with regard to the graduation phase of your Psychology master's (MPS) degree programme. We wish you success while completing your master's degree progamme! In case there are questions left, please do not hesitate to contact Anneke Laarhuis of the Educational Affairs Office in Ravelijn (BOZ-PSY@utwente.nl) or your study adviser (studieadviseur-mps@utwente.nl)

On behalf of the Psychology-staff,

Christina Bode (programme director), Manon te Vaarwerk (programme coordinator) and the study advisers

![](_page_19_Picture_25.jpeg)

![](_page_19_Picture_5.jpeg)

#### **2.2 PLANNING AND PROCESS**

The following points of interest are relevant for the thesis planning and thesis process:

- . A quideline has been developed for the number of meetings, the contents of those meetings, the times the second supervisor is to be present and the overall schedule. Depending on the type of project and the process, this quideline may be (somewhat) derogated from in mutual consultation: guideline schedule 10 EC thesis & guideline schedule 25-35 EC thesis
- . Start the thesis-writing-process as soon as possible after commencing the project.
- . While planning the master thesis process, ask your supervisor when he/she will be absent (e.g. conference, vacation), and make sure to consider this in your time-line.
- . Make sure that you have plenty of time available to work on your master's thesis. For a master's thesis of 30 EC, the graduation process takes on average 840 hours. Spread equally over 3 periods, this averages to 28 hours per week! The time required to complete the master's thesis varies, and depends on the difficulty level of the project, the set-up of the research, the engagement of any external parties, and the skills, capabilities and diligence of the student.
- . Your conduct and actions and the course of the process (incl. completion within the scheduled time) are all taken into account in the assessment of the master's thesis.
- Should progress not accord to plan, it is imperative that you and/or your supervisor contact the study adviser (for additional support, adjustment of the planning, etc.).

![](_page_20_Picture_9.jpeg)

#### **2.2 PLANNING AND PROCESS**

The following points of interest are relevant for the thesis planning and thesis process:

- A quideline has been developed for the number of meetings, the contents of those meetings, the times the second supervisor is to be present and the overall schedule. Depending on the type of project and the process, this quideline may be (somewhat) derogated from in mutual consultation: guideline schedule 10 EC thesis & guideline schedule 25-35 EC thesis
- \* Start the thesis-writing-process as soon as possible after commencing the project.
- . While planning the master thesis process, ask your supervisor when he/she will be absent (e.g. conference, vacation), and make sure to consider this in your time-line.
- . Make sure that you have plenty of time available to work on your master's thesis. For a master's thesis of 30 EC, the graduation process takes on average 840 hours. Spread equally over 3 periods, this averages to 28 hours per week! The time required to complete the master's thesis varies, and depends on the difficulty level of the project, the set-up of the research, the engagement of any external parties, and the skills, capabilities and diligence of the student.
- . Your conduct and actions and the course of the process (incl. completion within the scheduled time) are all taken into account in the assessment of the master's thesis.
- Should progress not accord to plan, it is imperative that you and/or your supervisor contact the study adviser (for additional support, adjustment of the planning, etc.).

![](_page_21_Picture_9.jpeg)

#### **INTERNSHIP**

Why?

- Experience your future
- Professional skills

[Internship website](https://www.utwente.nl/en/psy/master/internship/)

![](_page_22_Picture_5.jpeg)

#### **BMS FACULTY**

#### Psychology (BSc & MSc) Programmes

Q Search

**UNIVERSITY** 

OF TWENTE.

**HIGH TECH HUMAN TOUCH** 

 $\sim$  UP

#### Welcome

Internships master specializations CRS, HPT, HFE en LS.

(Clinical) internship master - + specialization PCPT

EN NL

![](_page_23_Picture_8.jpeg)

Home PSY / Master's Programme / Internships

# **WELCOME**

This website contains information for organizations, teachers and students about internships within our Master's programme:

• For the Master specializations CRS, HPT, HFE and LS (in English)

- For clinical internships in the master's specialization PCPT

![](_page_23_Picture_68.jpeg)

#### Psychology (BSc & MSc) Programmes

**BMS FACULTY HIGH TECH HUMAN TOUCH** 

Q Search

**UNIVERSITY** 

OF TWEN

 $\sim$  UP

Welcome

Internships master specializations CRS, HPT, HFE en LS.

(Clinical) internship master - + specialization PCPT

EN

Home PSY / Master's Programme / Internships

# **WELCOME**

This website contains information for organizations, teachers and students about internships within our Master's programme:

- For the Master specializations CRS, HPT, HFE and LS (in English)
- For clinical internships in the master's specialization PCPT

Internship manual for students Internship plan Internship guidance workshops / return days Assessment (internship product, internship report, reflective report)

![](_page_24_Picture_77.jpeg)

![](_page_25_Picture_0.jpeg)

![](_page_25_Picture_1.jpeg)

**Process & communication → Start your orientation as soon as possible → Guideline/tips on Graduation web → Track coordinator → [Study adviser](mailto:Studieadviseur-MPS@utwente.nl)**

![](_page_26_Picture_2.jpeg)

**Study skills → [Skills Lab & Writing Centre](http://www.utwente.nl/ces/tcp/students/)  → [Study adviser](mailto:Studieadviseur-MPS@utwente.nl)**

![](_page_27_Picture_2.jpeg)

- **Future?**
- **→ Career Week**
- **→ Amygdala, Dimensie…**
- **→ Track coordinator**
- **→ [Study adviser](mailto:Studieadviseur-MPS@utwente.nl)**
- **→ [Student Affairs Coaching & Counselling](http://www.utwente.nl/ces/sacc)** → **Career Counsellor**

![](_page_28_Picture_7.jpeg)

**Bond with the programme and fellow students → Introductory meetings → Relatively small groups, open and informal atmosphere → Study (together) at the university**

![](_page_29_Picture_2.jpeg)

**Personal circumstances → [Study adviser](mailto:Studieadviseur-MPS@utwente.nl) → [Student Affairs Coaching & Counselling](http://www.utwente.nl/ces/sacc)**

![](_page_30_Picture_2.jpeg)

# **5. PRACTICAL MATTERS EDUCATIONAL SYSTEMS UT**

![](_page_31_Picture_1.jpeg)

![](_page_32_Picture_0.jpeg)

#### No internet

Try:

- Checking the network cables, modem, and router ٠
- Reconnecting to Wi-Fi

ERR\_INTERNET\_DISCONNECTED

#### **HAVE A WORKING LAPTOP + INTERNET CONNECTION ON CAMPUS WIFI: EDUROAM**

*New laptop? https://www.utwente.nl/nl/lisa/ict/nsc/notebookproject/*

![](_page_33_Figure_0.jpeg)

![](_page_34_Picture_0.jpeg)

# **PSYCHOLOGY WEBSITE: UTWENTE.NL/PSY**

![](_page_35_Picture_26.jpeg)

International students

**Education Evaluation & Quality** 

This programme is offered by the Behavioural, Management and Social sciences (BMS) faculty at of University of Twente. This website contains detailed information about the <u>Programme committee, Examination board, rosters, Campus</u><br>2/5/2024 19:30 and the Centre for Educational support (CES<br>2/5/2021 19:30 and the Centre for Educational support (CES facilities, Students' Charter and the Centre for Educational support (CES)
# **PSYCHOLOGY WEBSITE: UTWENTE.NL/PSY**

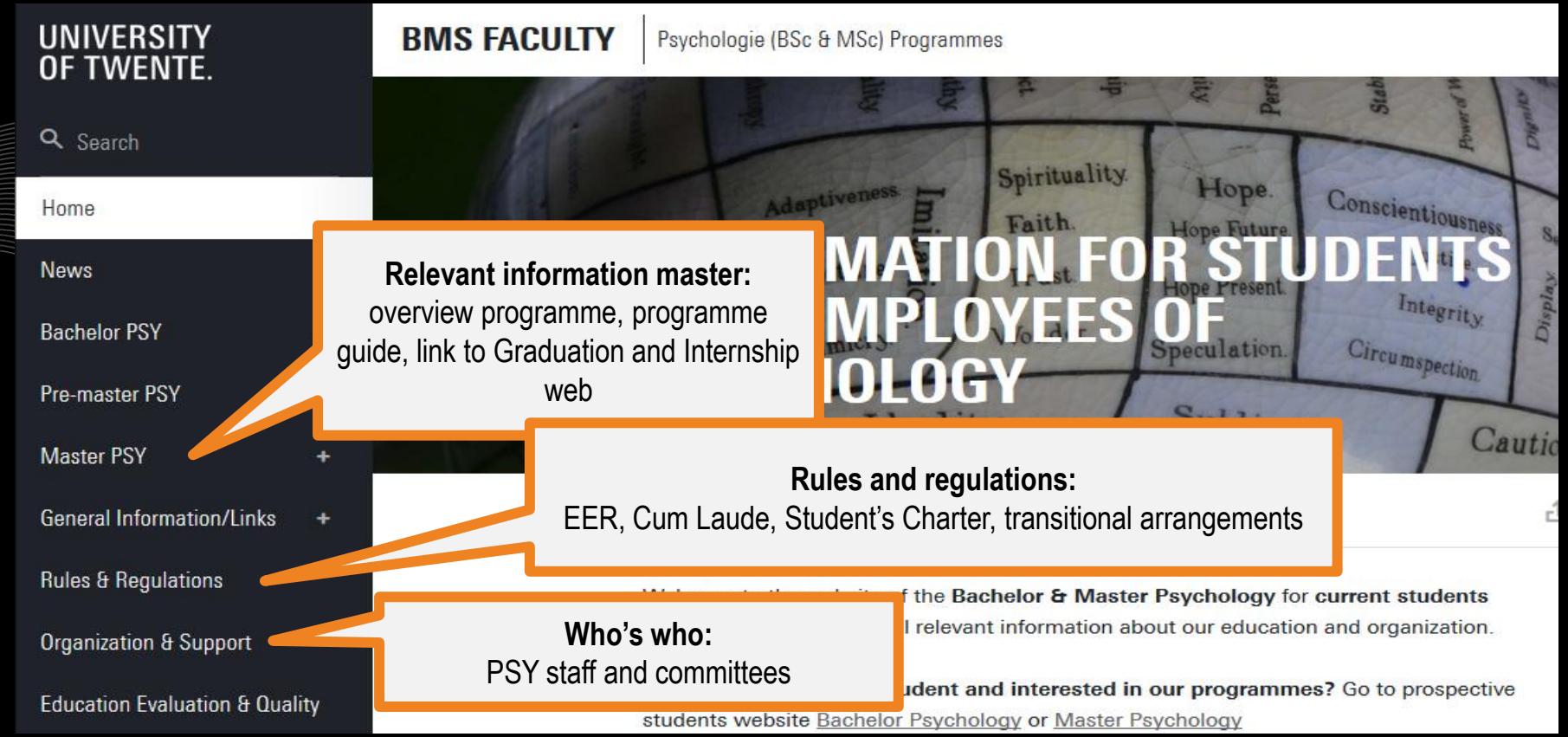

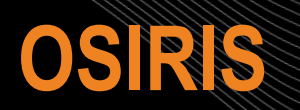

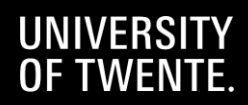

 $\frac{1}{2}$ 

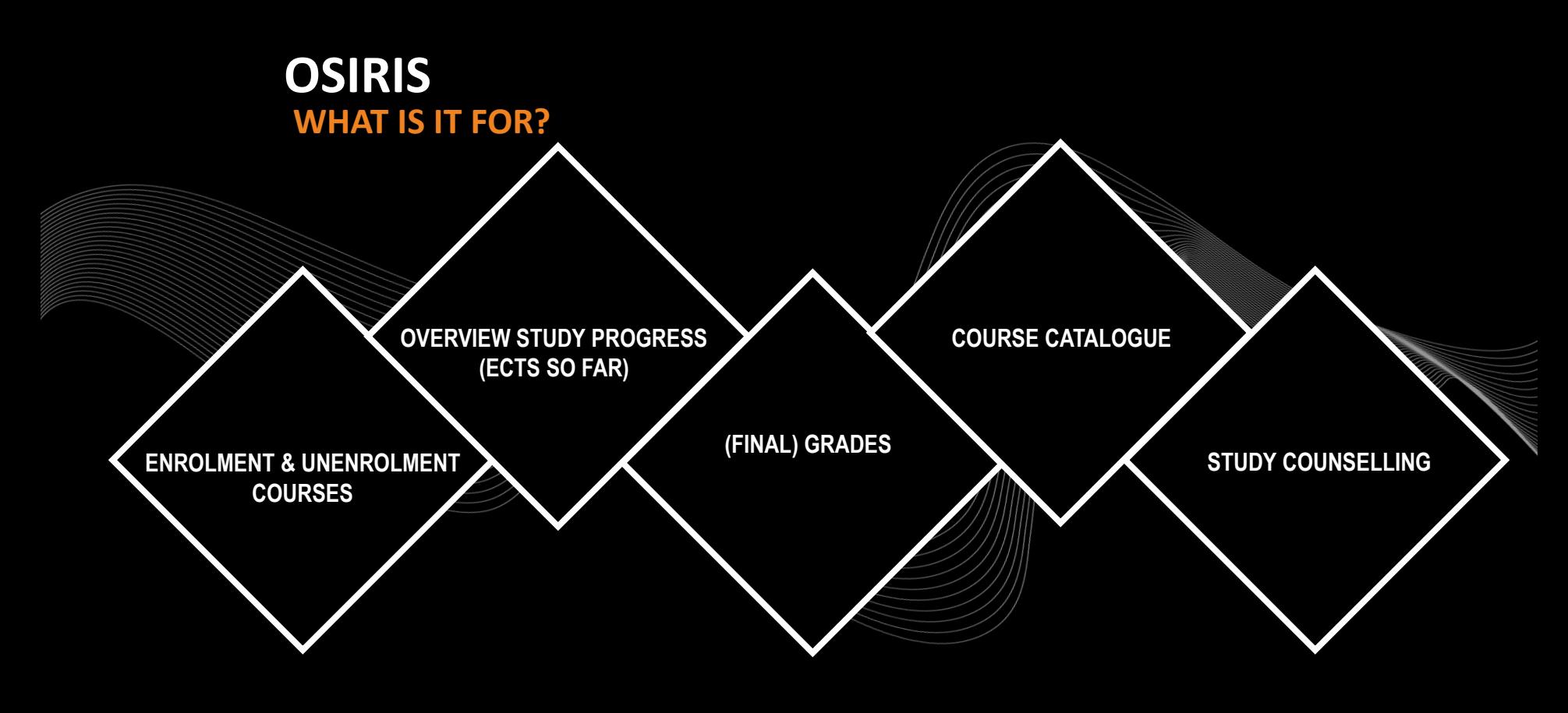

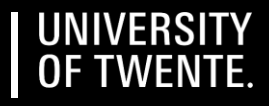

# **OSIRIS LOG IN**

### WHERE? OSIRIS.UTWENTE.NL OR VIA WWW.UTWENTE.NL/STUDENTS HOW? LOG IN WITH **STUDENT NUMBER** AND **PASSWORD**

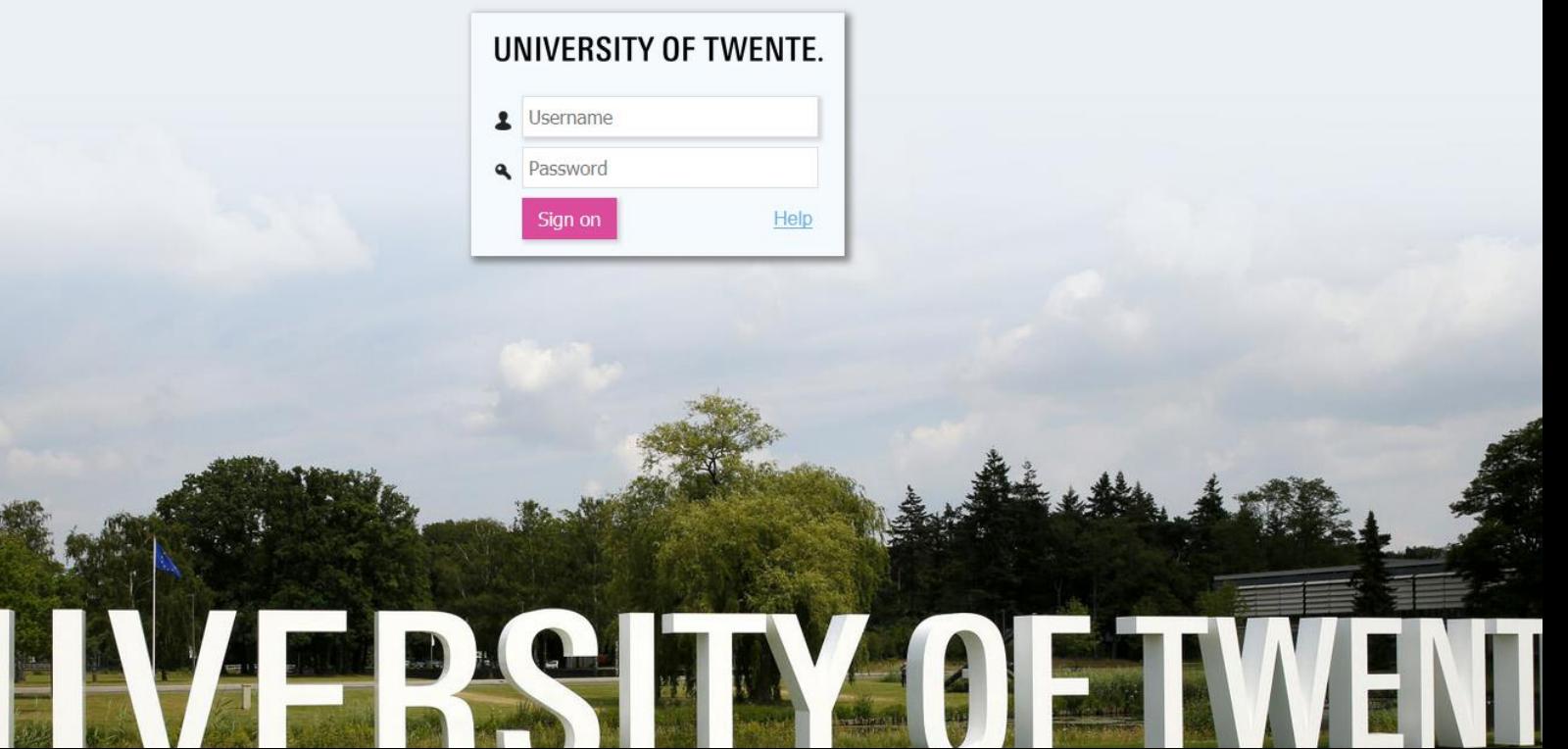

#### PERSONAL DETAILS **OSIRIS**

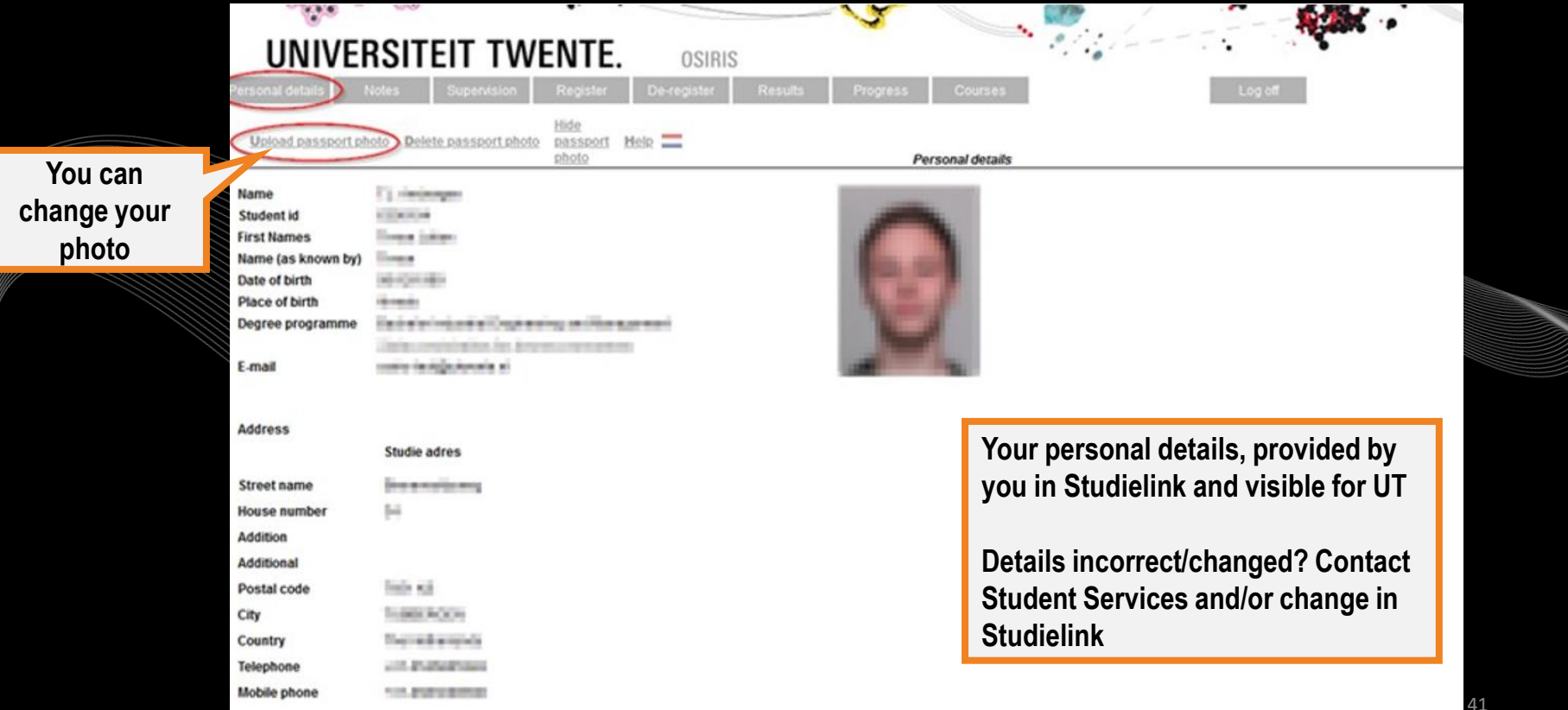

#### **TO DO 2: ADD YOUR ICE INFORMATION OSIRIS**

**Click on** 

**'Update address'**

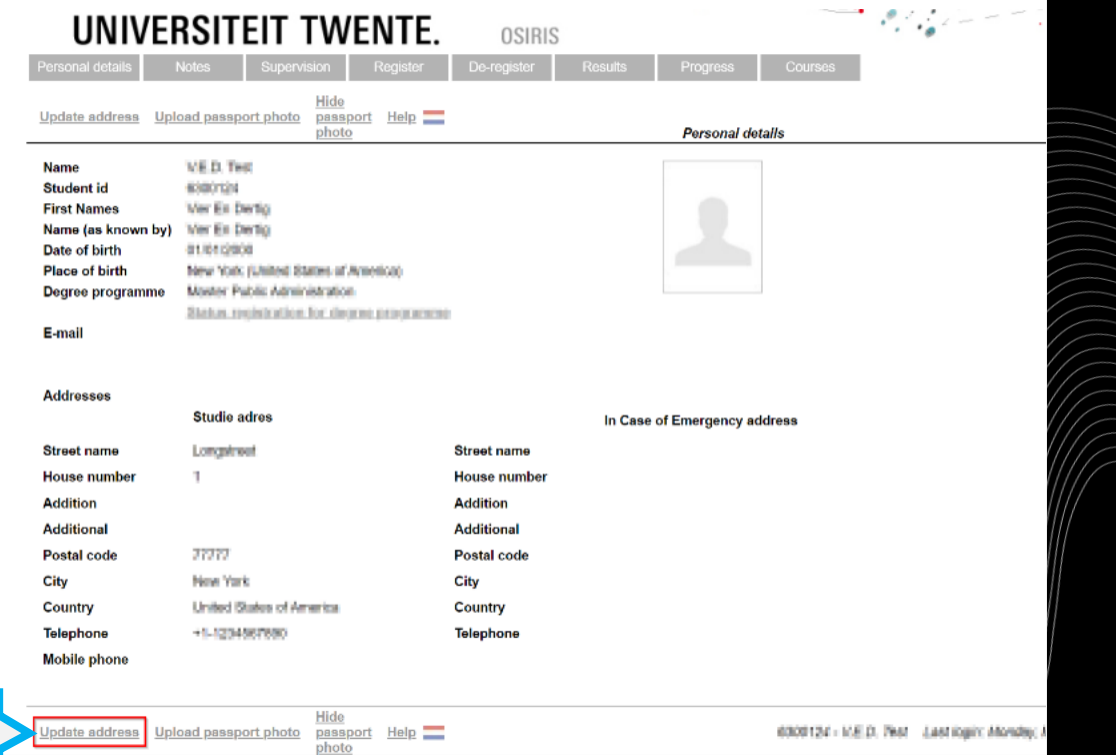

6300124 - ICE.D. Test Last logic: Monday,

42

#### **ADD YOUR ICE INFORMATION OSIRIS**

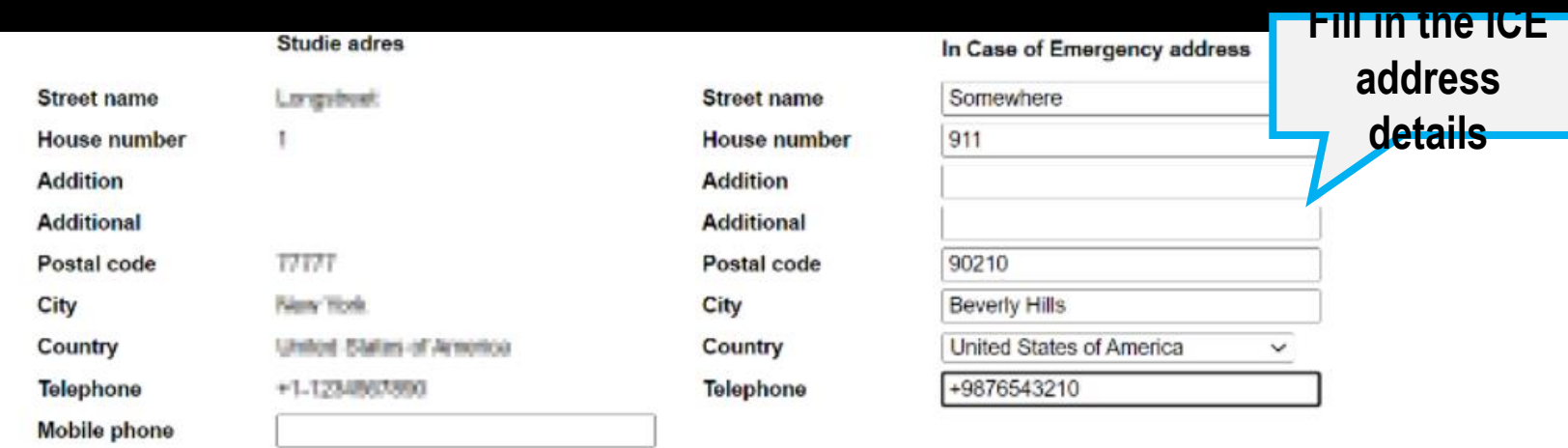

Cancel Help Save

8300124 - V.E.O. Test Cast logic: Bloodig, May 2, 2022 at 19

#### **Click on 'Save'**

#### **ADD YOUR ICE INFORMATION OSIRIS**

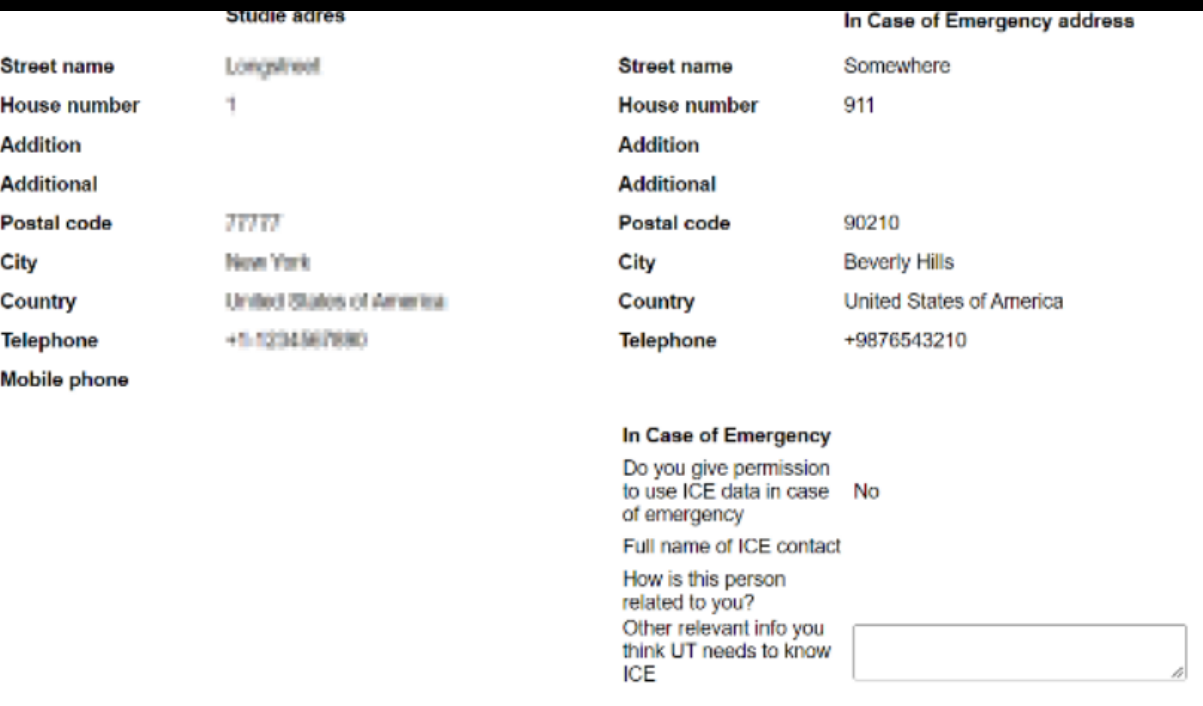

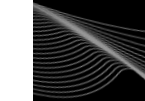

**Click on 'Update address' again**

 $Hei<sub>p</sub>$ 

Hide

#### **ADD YOUR ICE INFORMATION OSIRIS**

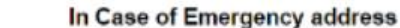

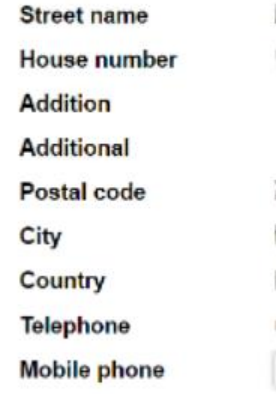

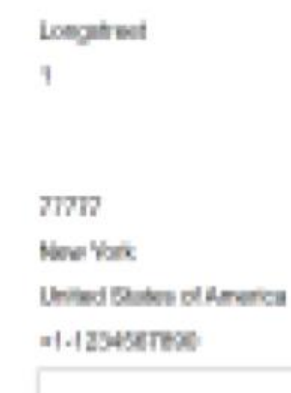

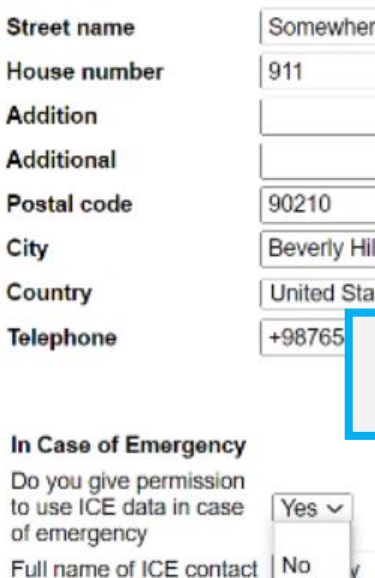

House

Postal City

to use

ICE

How is this person related to you? Other relevant info you think UT needs to know

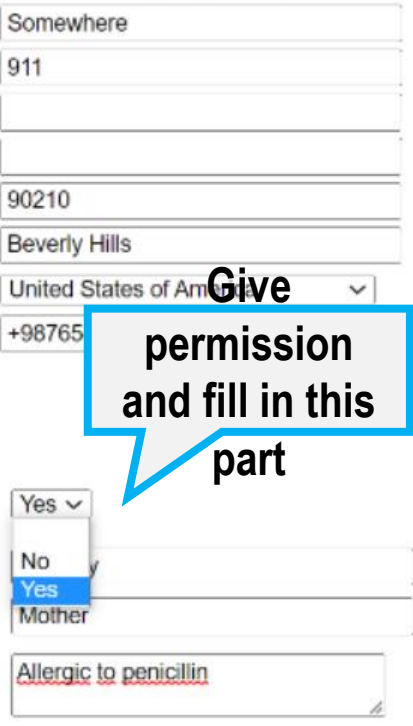

**Click on** 

**'Save'**

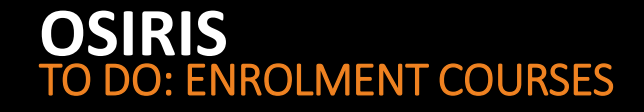

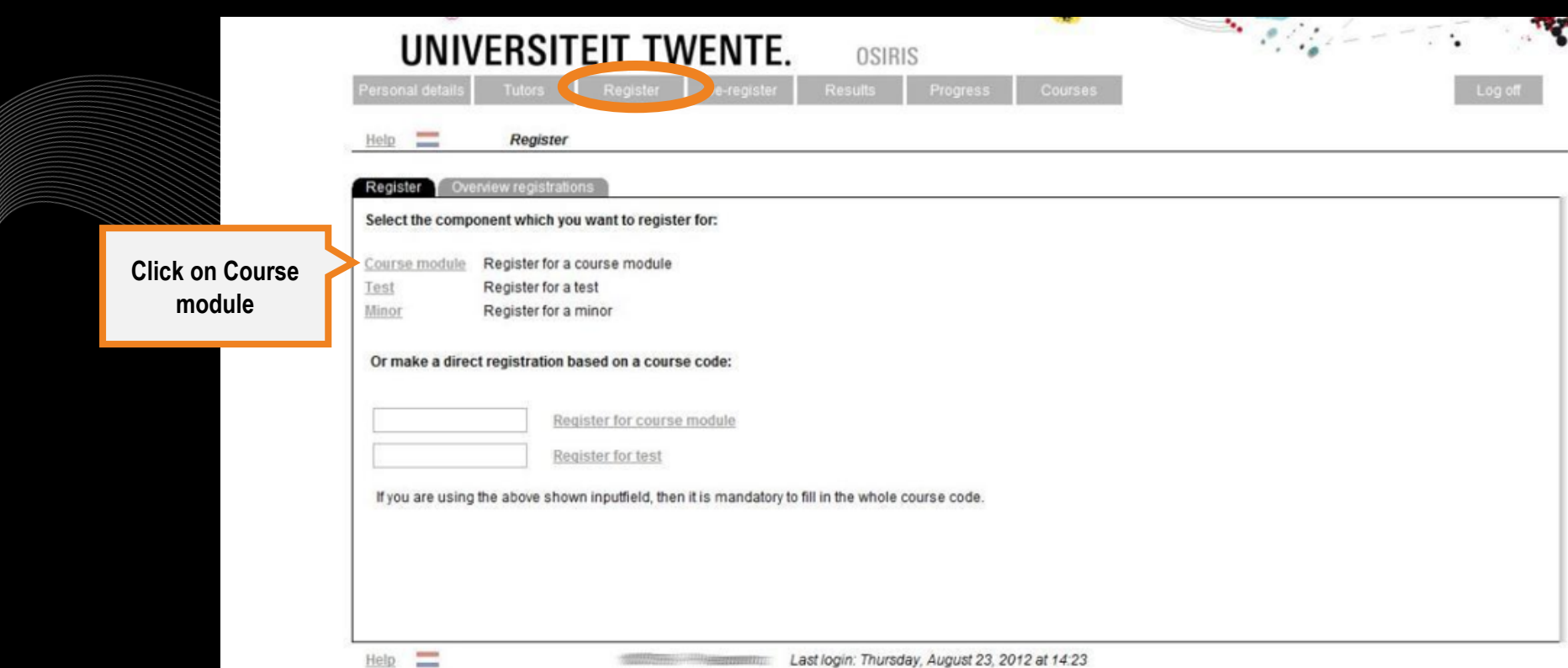

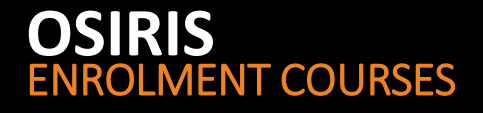

Help

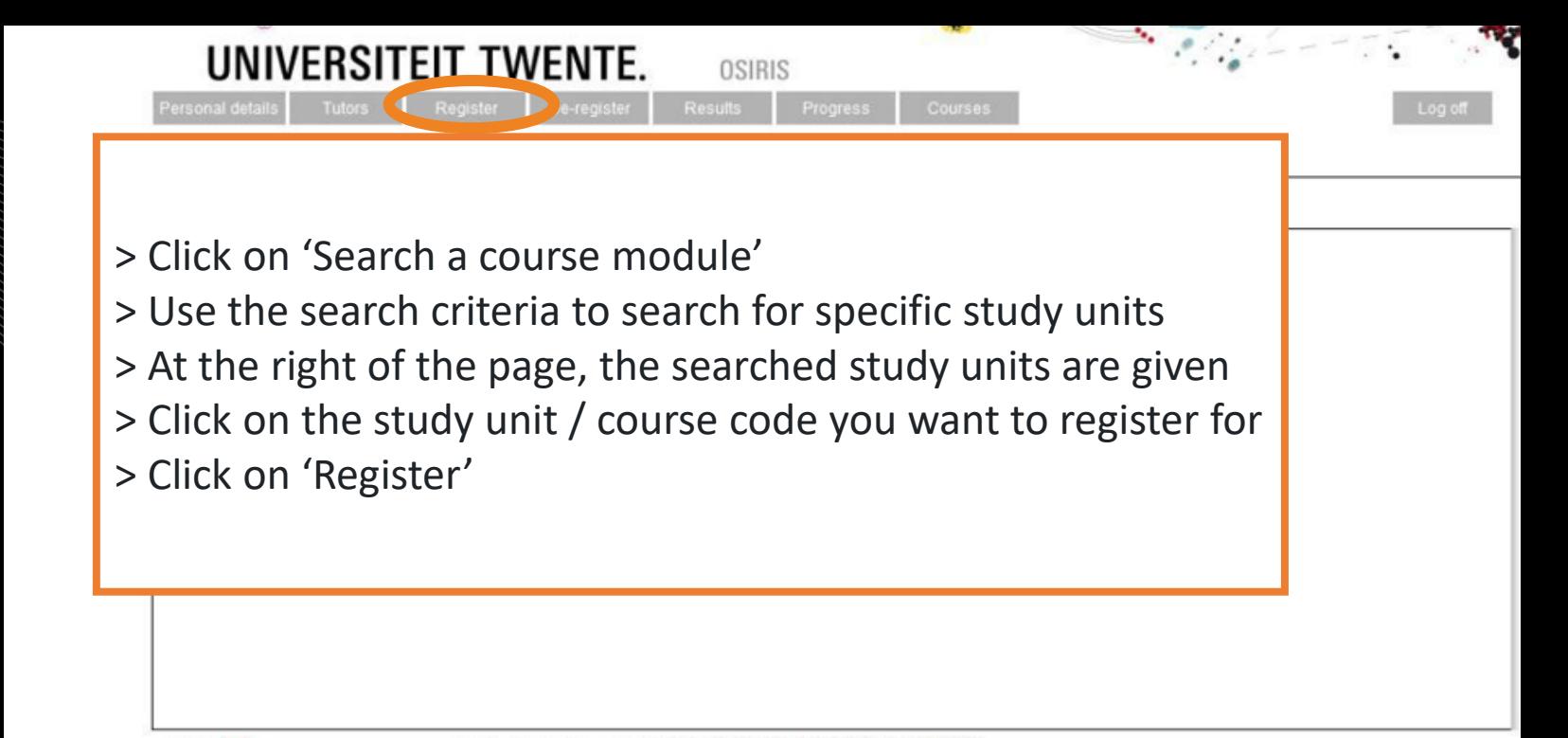

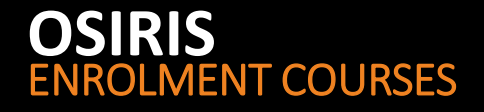

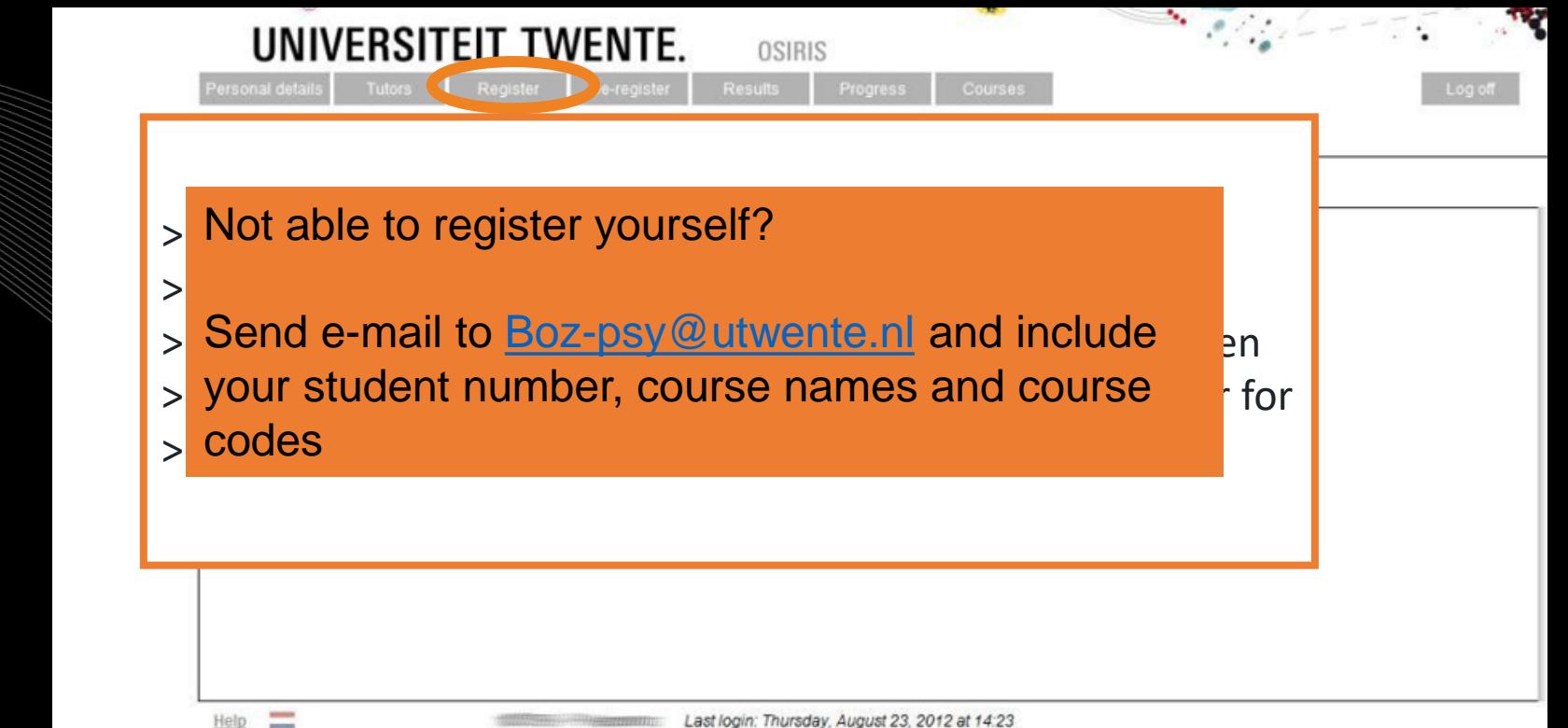

#### ENROLMENT COURSES & EXAMS **OSIRIS**

REGISTRATION IN OSIRIS IS MANDATORY  $\rightarrow$  automatically registered for first and second exam attempt & Canvas page.

- $\dots$  Do you not want to use the 1<sup>st</sup> attempt?  $\rightarrow$  de-register timely from the exam via Osiris! (i.e. till 1 day before the exam date = till 24:00h. of the day prior to the exam date).
- $\dots$  Did you not pass/attend the 1<sup>st</sup> attempt? → registration for resit is automatic
- ❖ Still have to register for master courses? → Email Anneke Laarhuis from BOZ [\(boz-psy@utwente.nl](mailto:boz-psy@utwente.nl)) *student number, course + coursecode*

Error message when you enrol for a course in OSIRIS? Ignore and proceed!

49

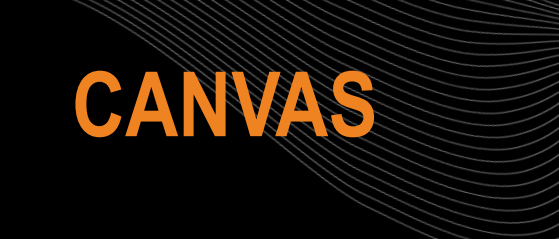

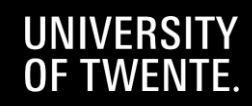

 $\frac{1}{\sqrt{2}}$ 

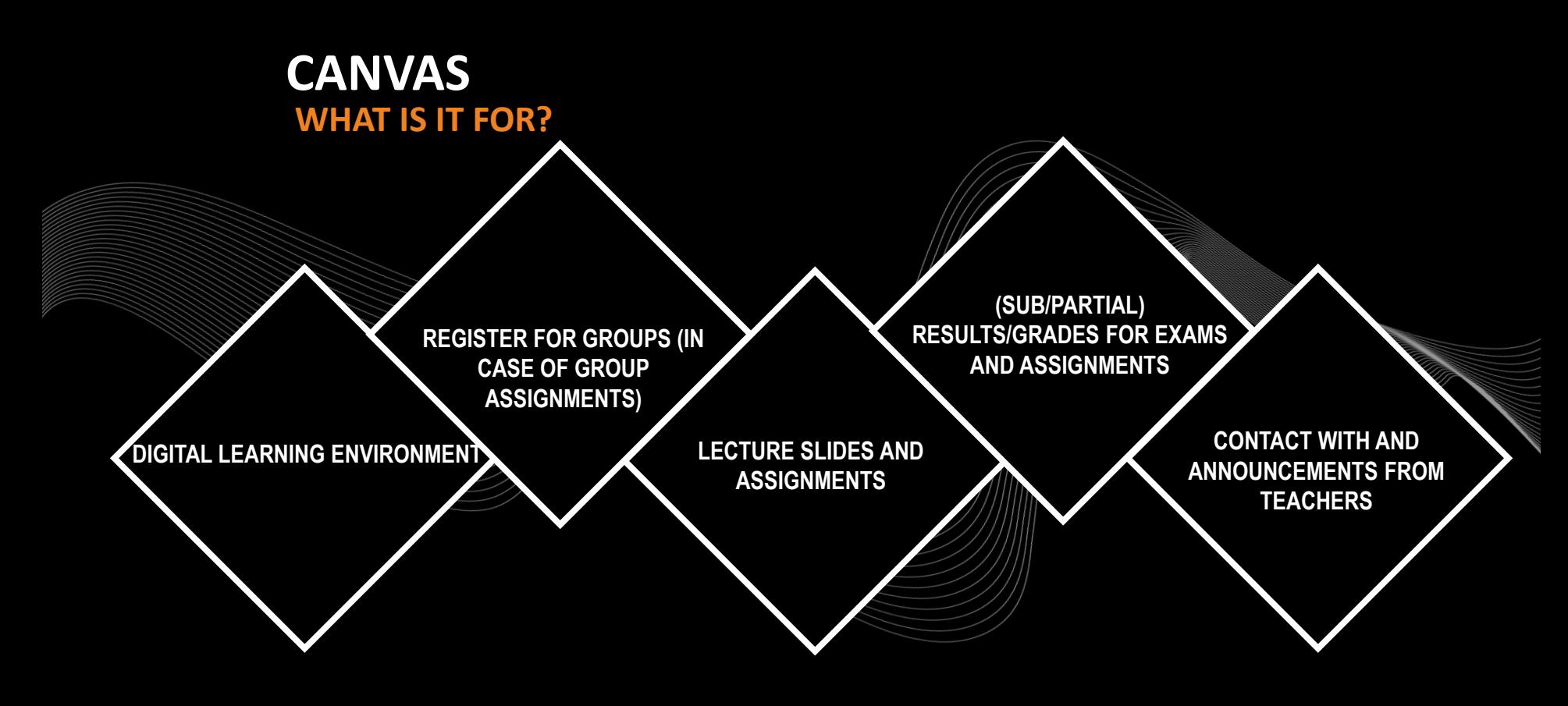

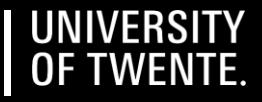

# **CANVAS**

#### WHERE? CANVAS STUDENT APP OR CANVAS.UTWENTE.NL HOW? ENTER THE LOGIN WITH STUDENT NUMBER AND PASSWORD *(APP?*→ *FILL IN 'UNIVERSITY OF TWENTE' AS SCHOOL)*

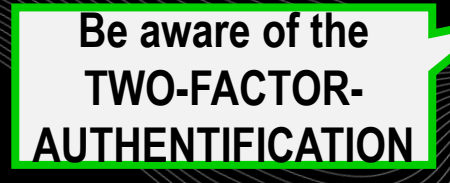

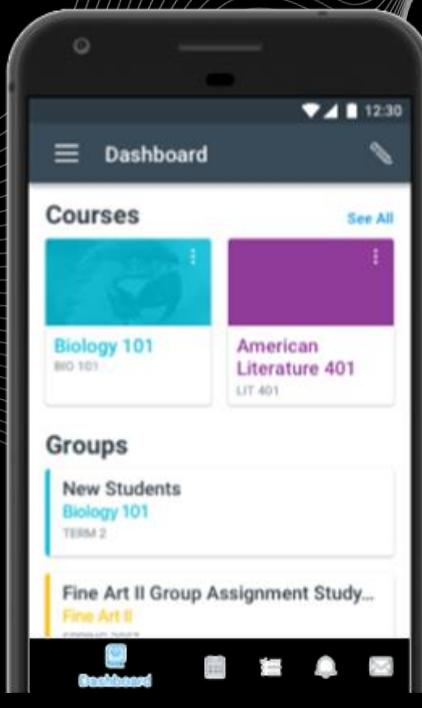

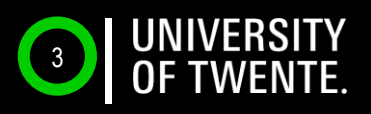

## **CANVAS LOG-IN ON YOUR LAPTOP** *TWO-FACTOR* **[AUTHENTIFICATION](https://de.wiktionary.org/wiki/authentification)**

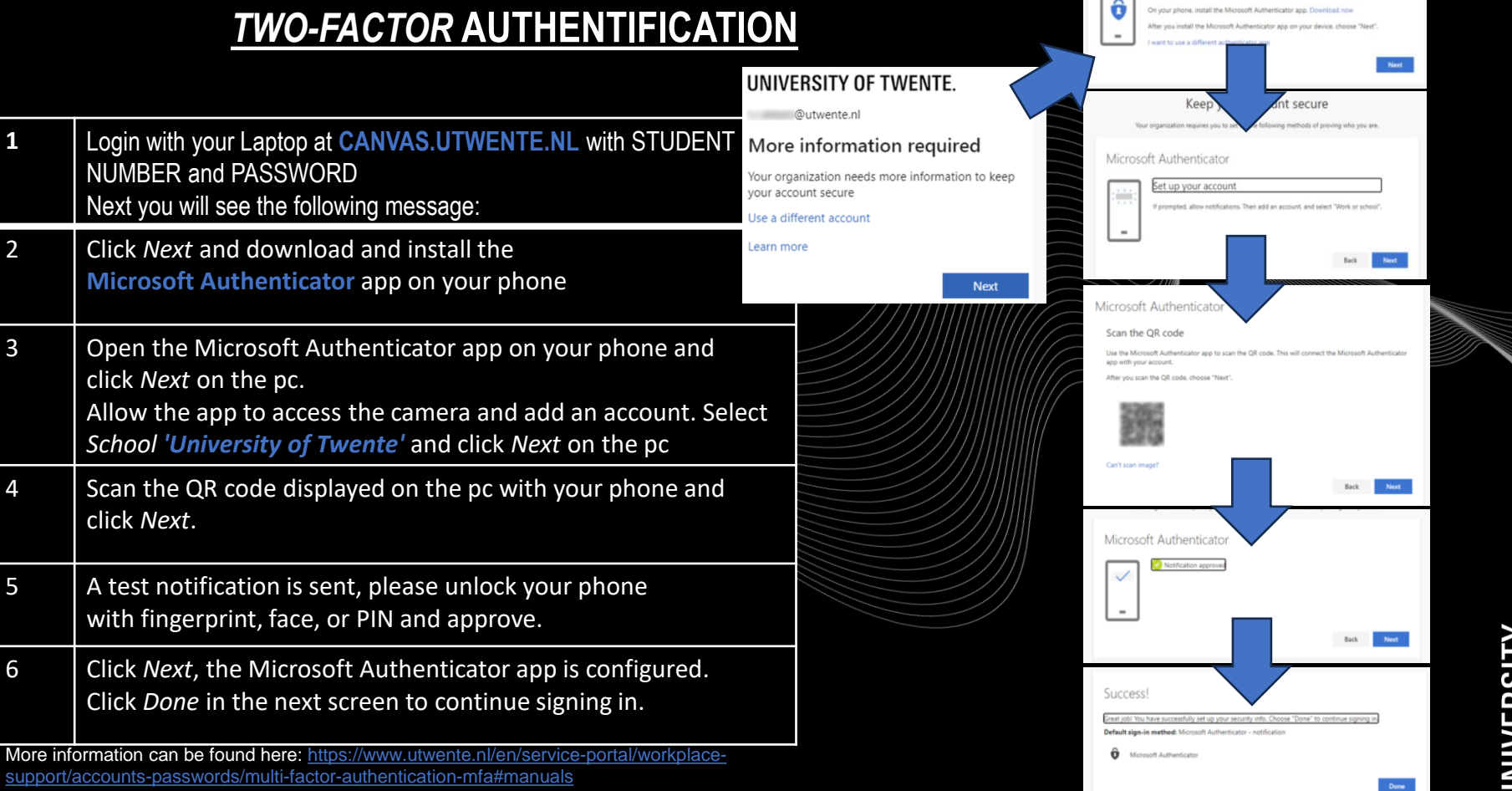

Microsoft Authenticator

Start by getting the app

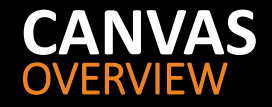

#### **HOME PAGE: OVERVIEW OF ALL ENROLED PAGES**

**Registration in Osiris is linked to enrolment for course page in Canvas** → **you 'see' the course in your CANVAS dashboard after you registered for the course In OSIRIS**

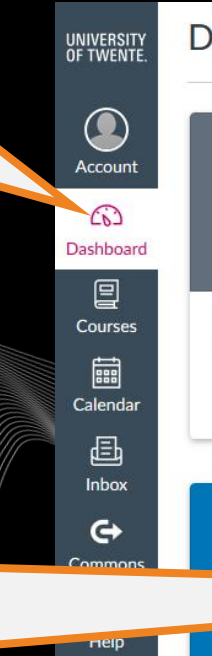

#### Dashboard

 $\mathbb{R}$ 

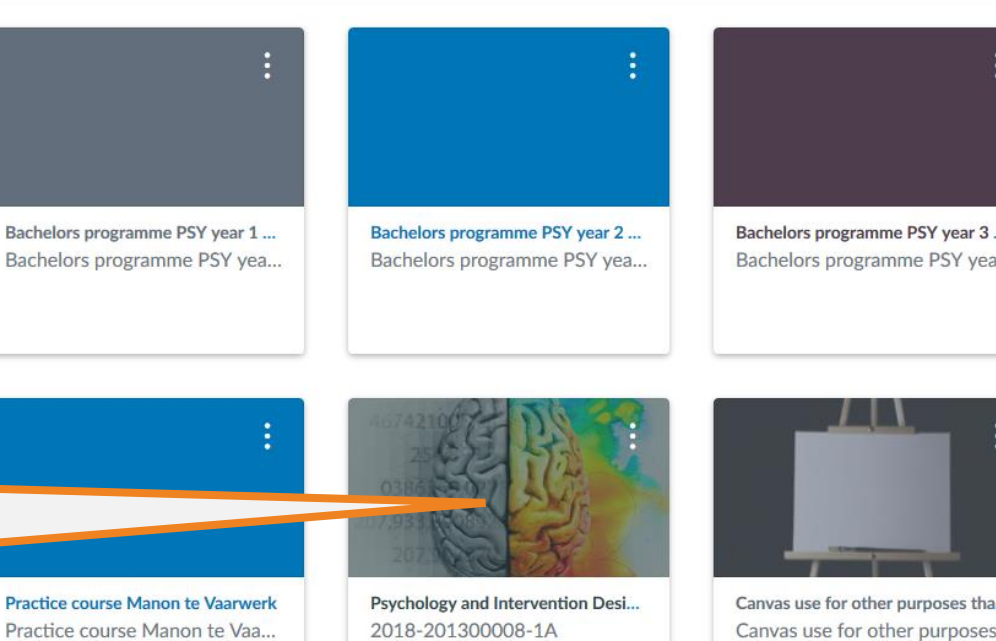

54

Practice course Manon te Vaa... 2018-201300008-1A 2018-1A

> $\mathbb{F}$ 中

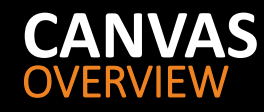

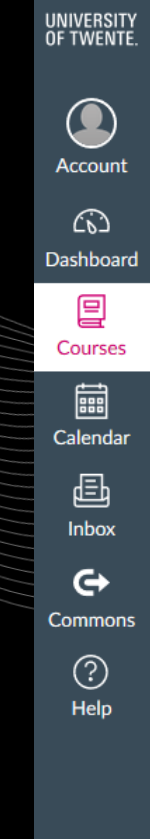

#### 2018-2013000  $=$

Home

2018-1A

**Announcements** 

Syllabus

**Modules** 

**OSIRIS Course** Information

Grades

**Assignments** 

**Discussions** 

People

Conferences

Collaborations

Files

Outcomes Pages

#### **Keep up to date with ANNOUNCEMENTS Messages from teachers**

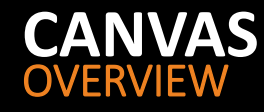

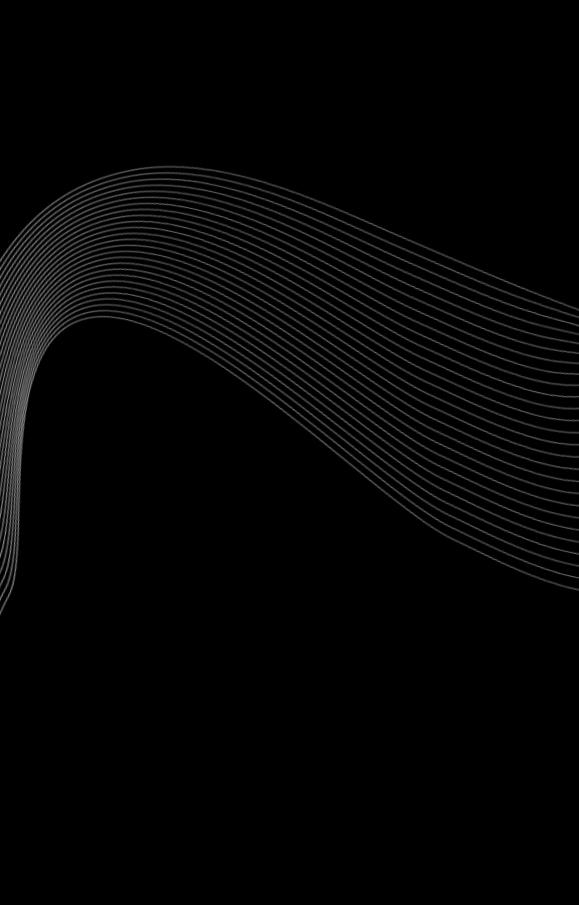

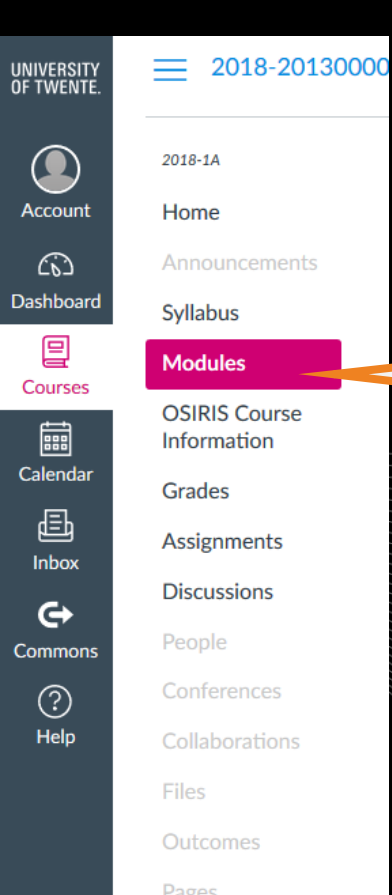

**All materials like slides and links**

#### TO DO: REGISTER FOR CANVAS COURSE (PRE-)MASTER PSYCHOLOGY **CANVAS**

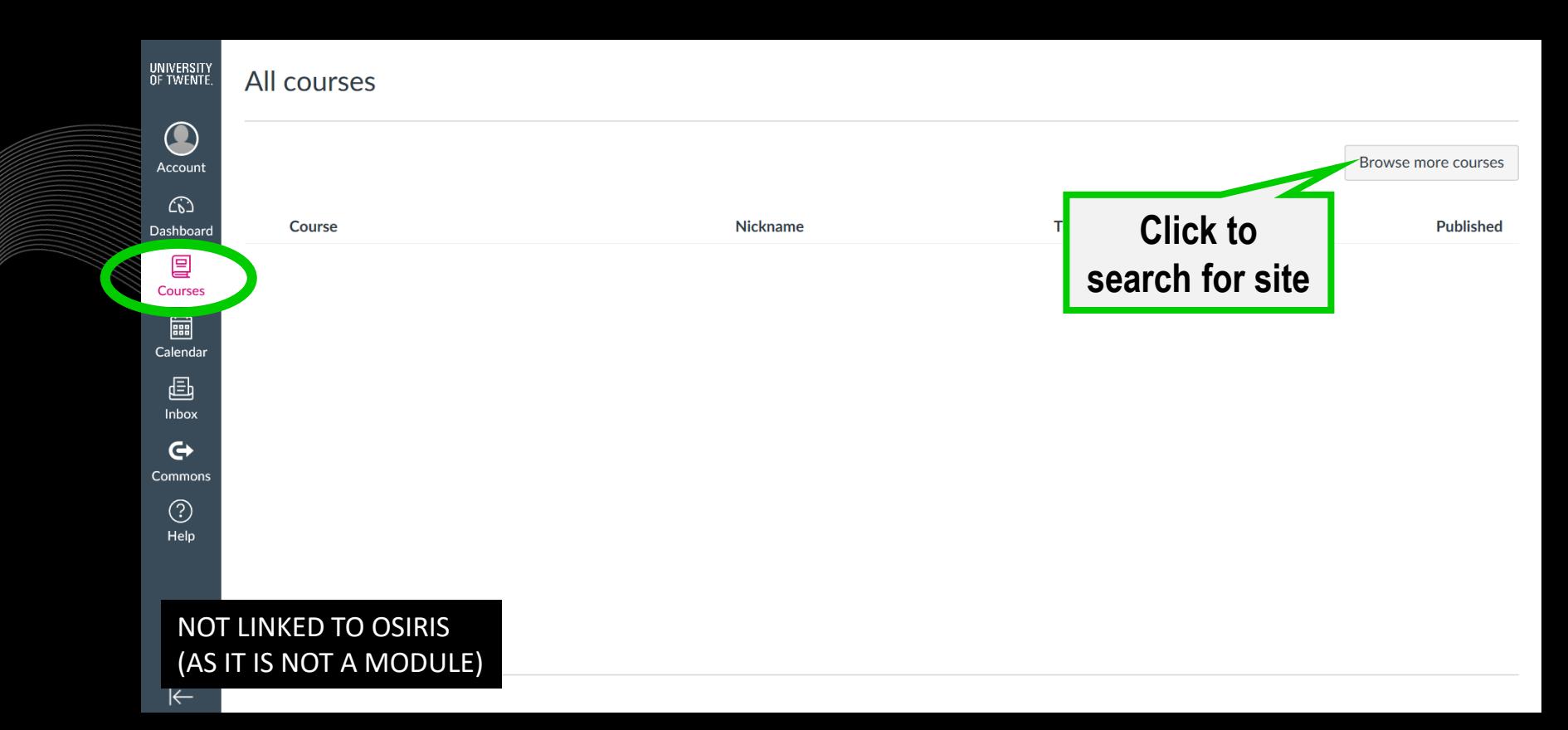

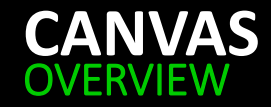

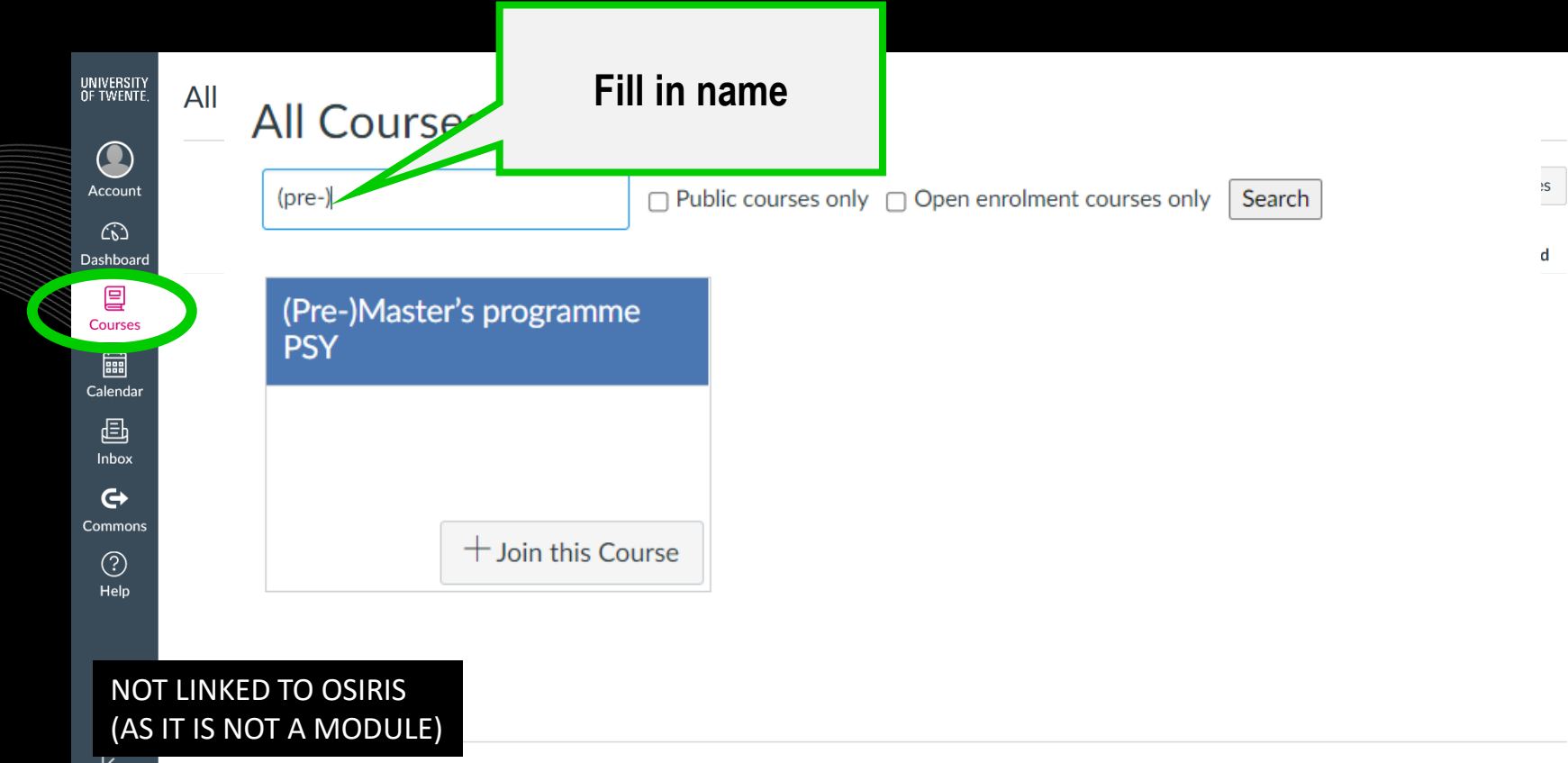

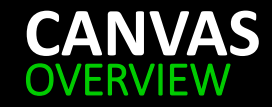

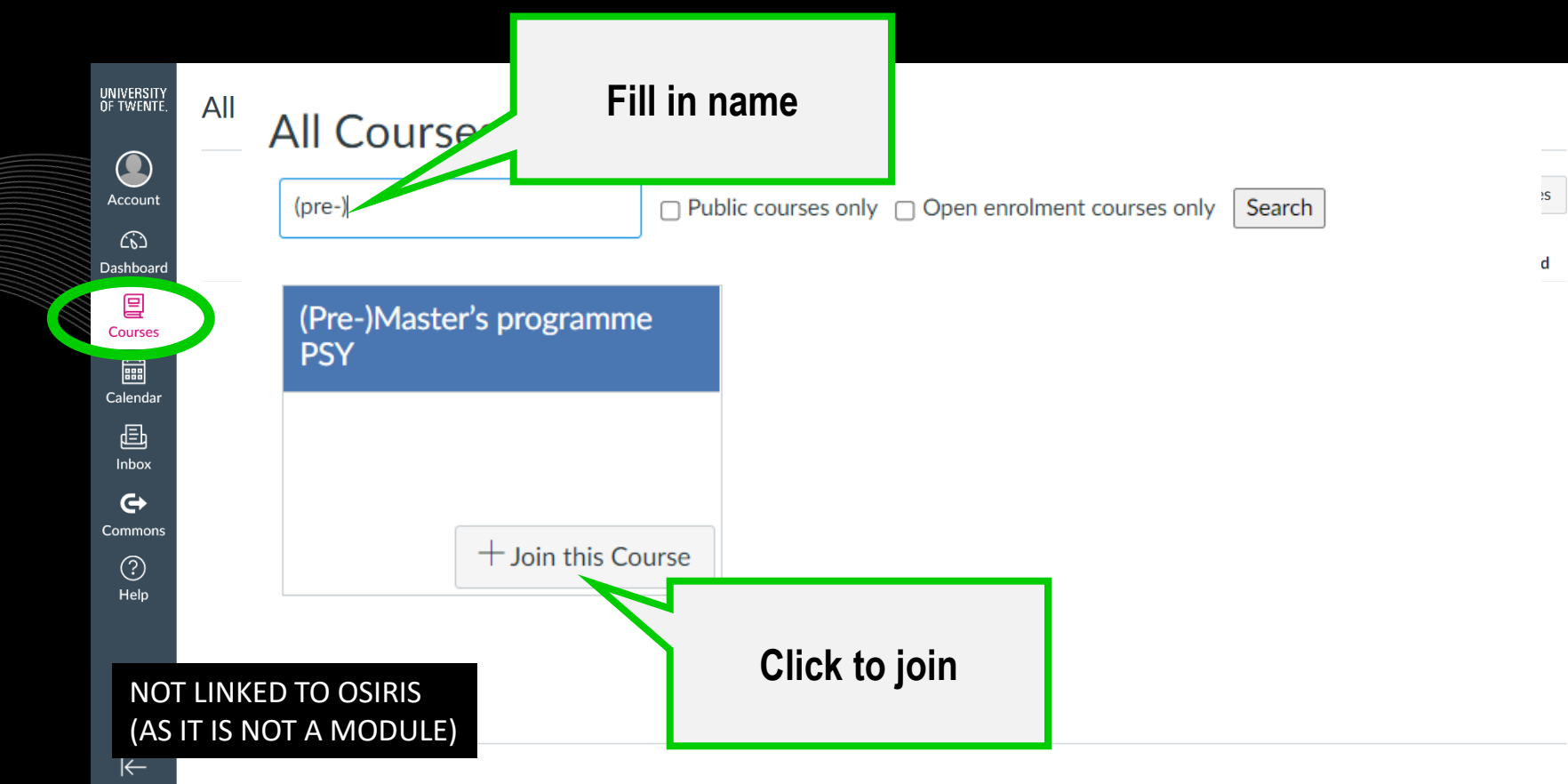

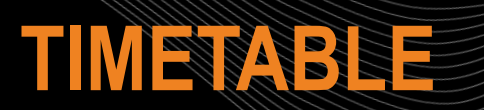

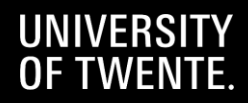

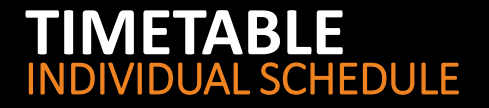

### WHERE? ROOSTER.UTWENTE.NL HOW? SUBSCRIBE TO OWN TIMETABLE *Google calendar, apple calendar* LOG IN WITH **STUDENT NUMBER** AND **PASSWORD**

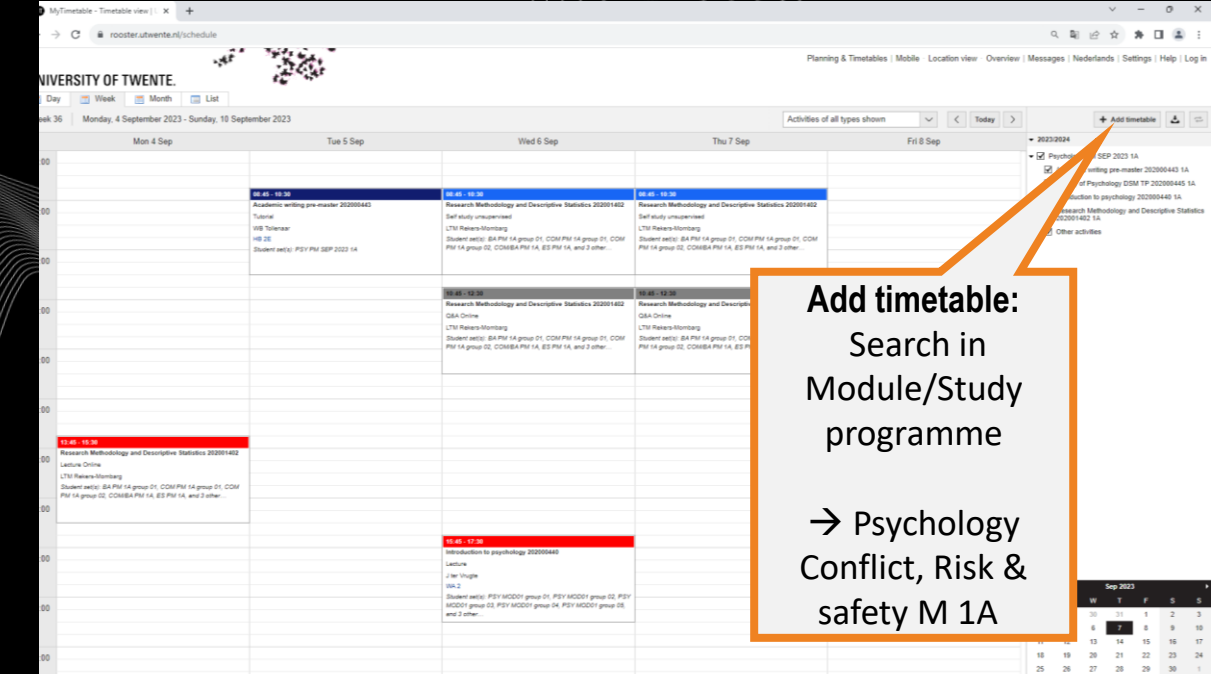

 $2$   $3$   $4$   $5$   $8$   $7$ 

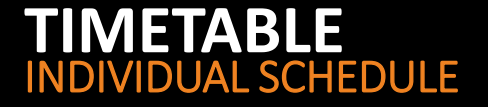

#### ACADEMIC CALENDAR :

### www.utwente.nl/ces/planningroosters/en/academic-calendar/calendars

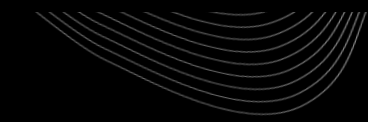

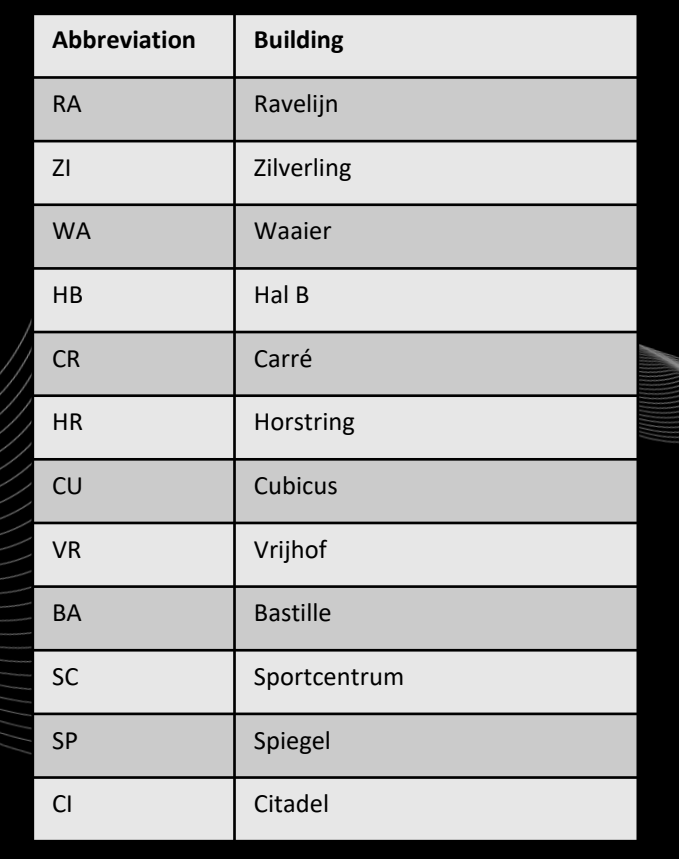

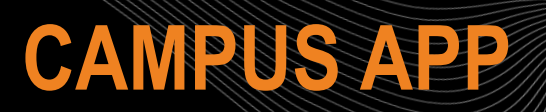

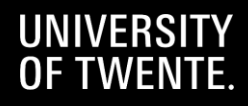

#### FIND YOUR WAY **CAMPUS APP**

- PERSONAL TIMETABLE
- NAVIGATION ON CAMPUS (BUILDING TO BUILDING)
- DISCOVER THE CAMPUS WITH POINTS OF **INTEREST**
- EVENTS ON CAMPUS
- MESSAGE BOARD CAMPUS **COMMUNITY**

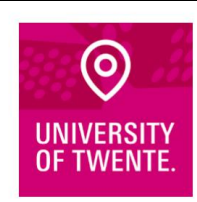

**Download the Campus app** 

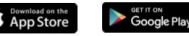

Or visit utwente.nl/campusapp

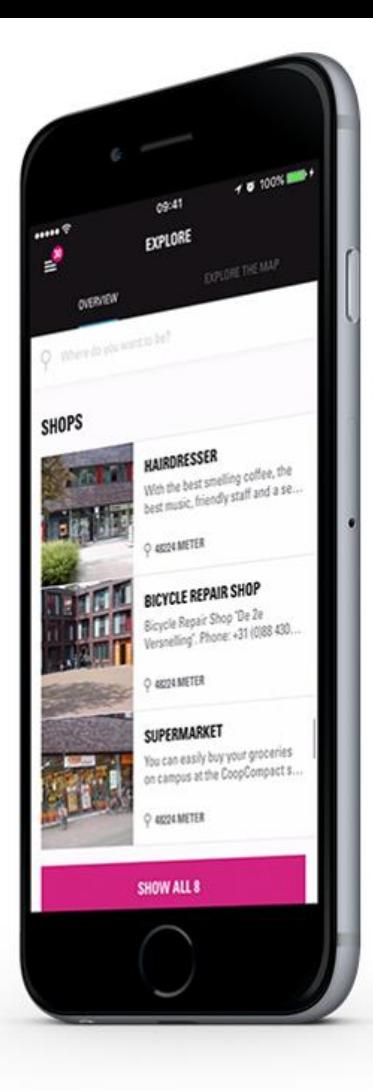

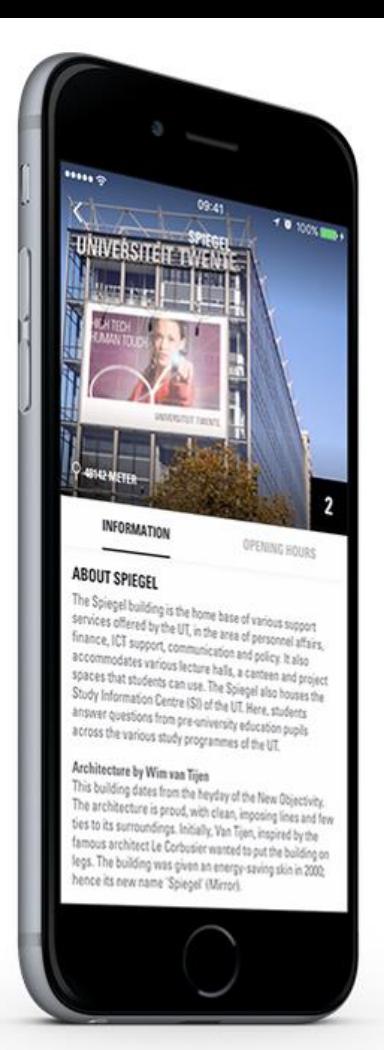

# **HOW TO FIND YOUR WAY AROUND?** *MOST COMMON LECTURE HALLS* **WAAIER, CARRE, RAVELIJN, SPIEGEL**

**Beveiliging & Infocentrum** 

**Changeries** 

Œ

P

47

su<br>Boulevard

46

51

CAMPUSLAAN

48

45

P

 $P_1$ 

Œ

10

b

memag)

 $\blacksquare$ 

 $\blacksquare$ 

 $\bullet$ 

**HORSTLINDELAAN** 

 $P<sub>2</sub>$ 

Ю Œ

®O

 $\overline{12}$ 

**DE REMTER** 

 $\overline{\mathbf{a}}$ 

29

 $\boldsymbol{a}$ 

28

23

Ø

Œ, 20

ø

28

€  $P<sub>3</sub>$ 

 $\blacksquare$ 

30

**BOERDERIJWEG** 

**Ф** Физица

 $53$ 

49

(T) UTAN HOME

61.

62

 $\mathbf{C}^{(n)}$ 

6

15)

 $64$ 

58

# **6. STUDENT SUPPORT**

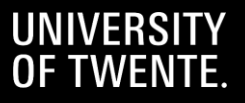

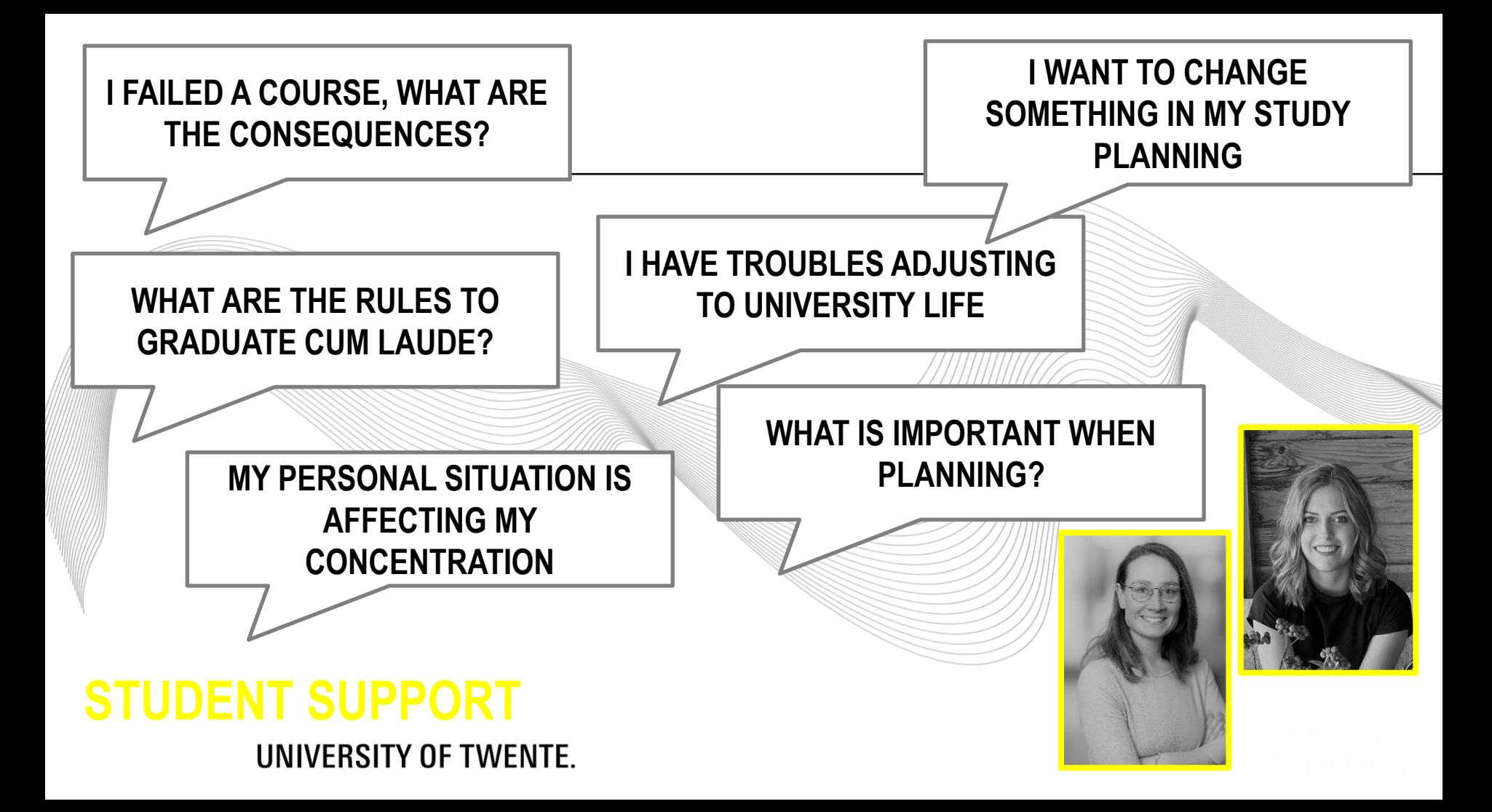

## **Personal circumstances**

- → **[Study adviser](mailto:Studieadviseur-MPS@utwente.nl)**
- **→ [Student Affairs Coaching & Counselling](http://www.utwente.nl/ces/sacc)** 
	- **Student Counsellors**
	- **Career counsellors**
	- **Confidential advisor**
	- **Confidential contact persons**
	- **Student Psychologists**
	- **CoursesPerformance Anxiety training**
		- **Stress management workshop**
		- **Mindfulness course**

# **STUDENT SUPPORT STUDY ADVISERS & SACC**

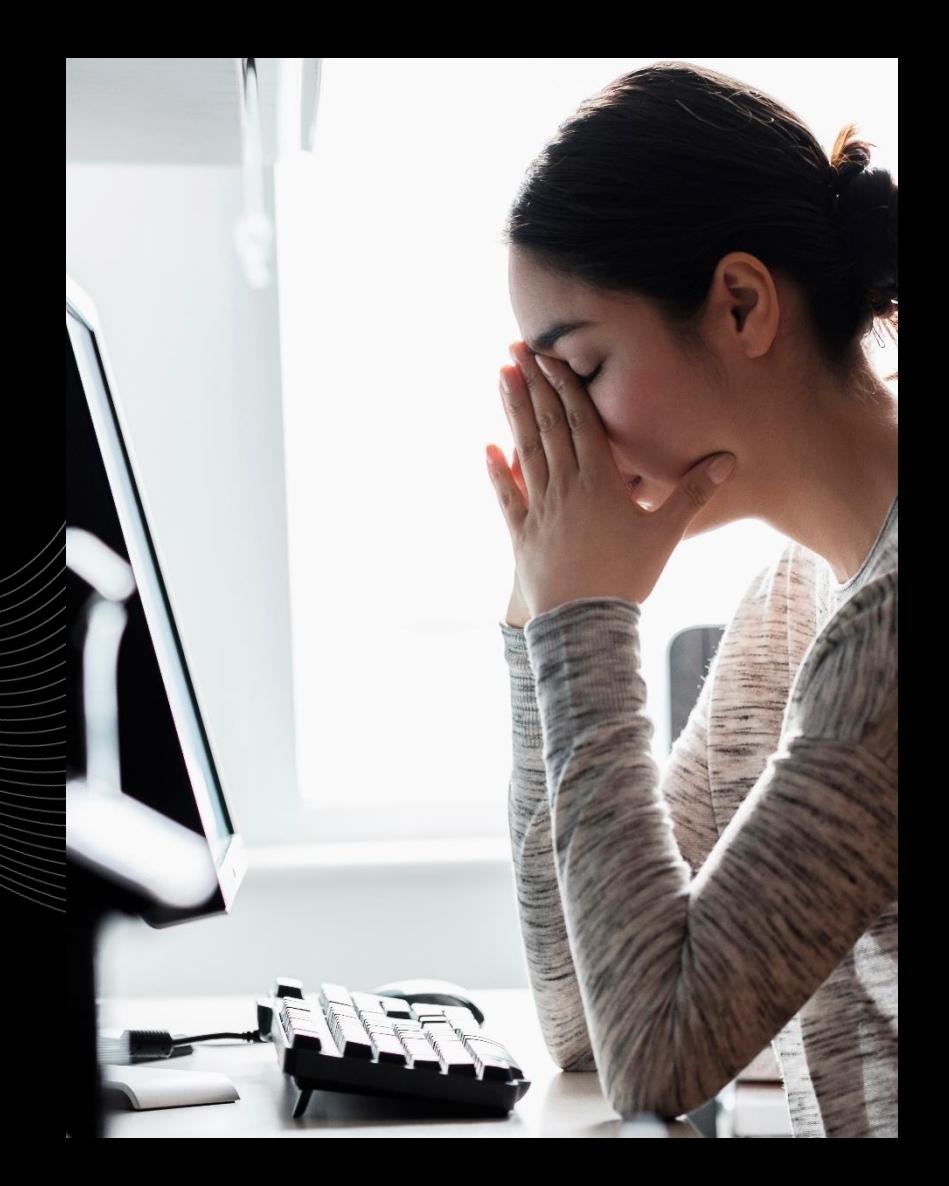

# **STUDENT SUPPORT**

**STUDENT AFFAIRS COACHING & COUNSELING** *STUDENT COUNSELORS & PSYCHOLOGISTS, WORKSHOPS/COURSES*  **3 RD FLOOR, VRIJHOF BUILDING** http://www.utwente.nl/ces/sacc/en

# **STUDENT SUPPORT**

# **STUDENT SERVICES**  *ADMISSION, ENROLMENT UT, TUITION FEE* **Boerderijweg 10**  <http://www.utwente.nl/ces/studentservices/en>

Contac

<https://www.utwente.nl/en/ctd/courses/>

# **ANY OTHER BUSINESS**

For enrolment issues: [Student Services \(](mailto:studentservices@utwente.nl)Boerderijweg 10)

For username and password and other ICTS services: ICT Service desk (Citadel building) www.utwente.nl/lisa/en

Not able to register for courses in OSIRIS? BOZ / Educaional Affairs [BOZ-PSY@utwente.nl](mailto:BOZ-PSY@utwente.nl)

# THE PSY STAFF WELCOMES **YOU.**

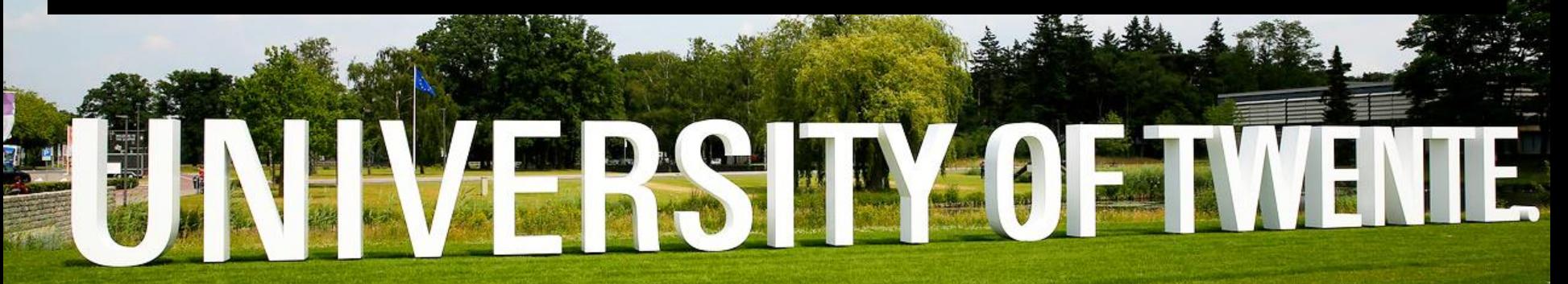

Footer text: to modify choose 'Insert' (or 'View' for office 2003 or 2/5/2024

earlier) then 'Header and Footer'

# **QUESTIONS?**